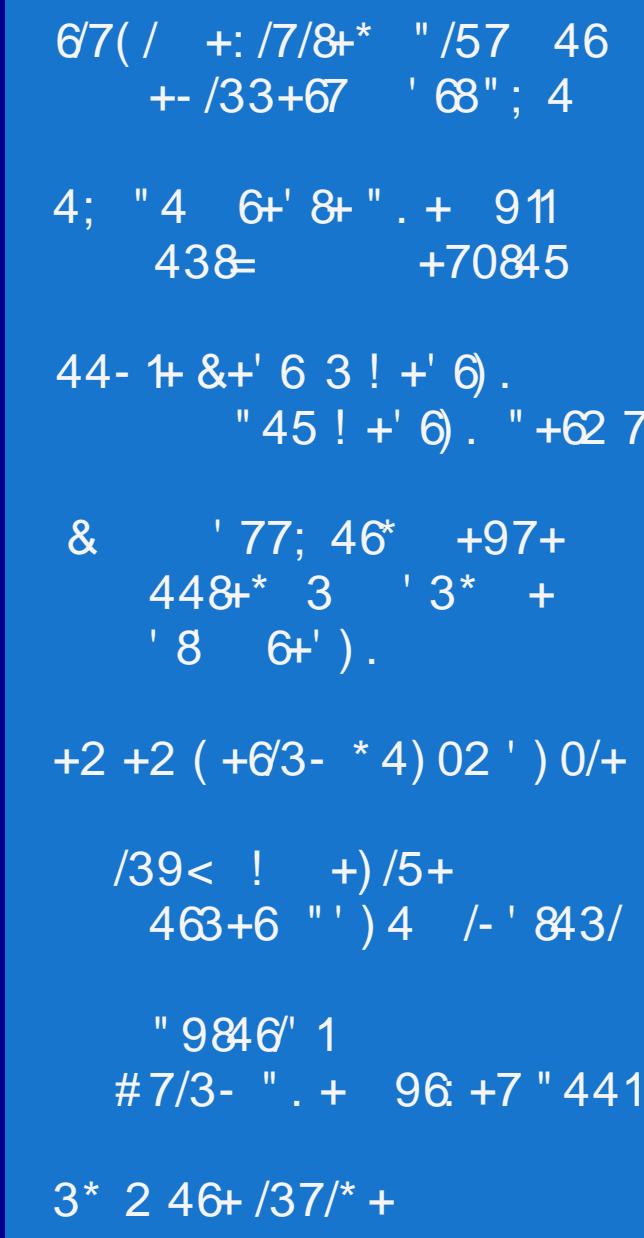

# $-$  ()1 113%

<span id="page-1-0"></span> $642$  " +  $. / +$ ,  $*(8467 + 70)$  $!$  ) 6++37. 48! . 4; )  $7+$  $+2$  +2 (  $+6$ 3-  $*$  4) 02 ' ) 0/+  $!$  ) 6++37. 48! . 4: )  $7+$  $(39 4 /- 843$ 4: "4 6+' 8+ " . + 911 438 + 70845  $!$  ) 6++37. 48! . 4: )  $7+$  $"9846"1 #7/3-". + 96 +7"441$ 8 77:46 +97+ 448+ 3  $'3^*$  +  $'8$  6+').  $!$  ) 6++37. 48! . 4; )  $7+$  $67$ (/ +:/7/8+\* "/57 46 +-/33+67 '68"; 4  $!$  ) 6++37. 48! . 4; )  $7+$  $44 - 1 + 8 + 63! + 6$ . " $45! + 6$ . " $+627$  $!$  ) 6++37. 48! . 4; )  $7+$  $(39<$  ! + $)(5+ 463+6 4397)$  $++6'3'$  ') 43 96 +6! 0/11+8  $/39<$  !  $9>>11*$  '688437  $46+!$  ) 6++37. 48! . 4; )  $7+$ 

# **From The Chief Editor's Desk**

<span id="page-2-0"></span>As I sit here on Christmas Eve morning writing this, we're in the midst of some of the warmest December weather I can remember in many years. We have gotten about one to two inches of snow, but that was well over a month ago, and it is LONG gone. That snowfall only lasted a dav or so, until warming temperatures turned it back into the liquid form of water. We are  $currentlv$  getting some rain, after three days of bleak, grav skv and incessant misting or drizzle.

In the forum, sam2fish (who lives, IIRC, in/near Saskatchewan. Canada) has commented that there is no snow in his location ... which is quite odd for being that far north. Kc1di has also commented that there is little to no snow for his location in Maine.

As for my area (near Kansas City), I have no doubts that we'll get our fair share of the frozen wintery white stuff. We always seem to. At least I hope so. The kids have not one, but two, new sleds that they are eager to test/try out. And we have the perfect sledding hill in the park very near our house, well suited for a seven and 10 year old.

In fact. I have a sneaky suspicion that come January, February and March, we're going to see significant amounts of wintery weather. That's usually what happens when Winter arrives like a lamb  $\ldots$  and I'm not talking about the fluffy white fleece of the lamb's woolen  $\cot$ . I'm just hoping that it isn't ice, with a

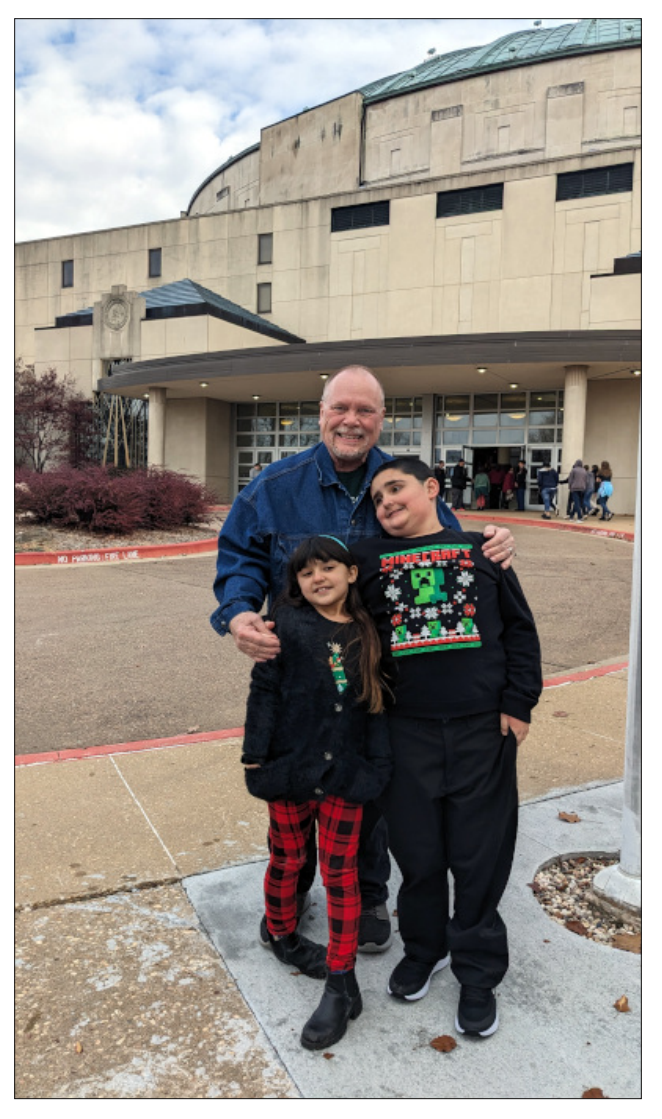

Just prior to the Mayor's Christmas Concert on December 3, 2023, where Ryan (along with the rest of the 4th graders from the Independence School District) performed.

mound of snow piled on top, as happens around my parts so frequently. It seems we can rarely get snow without the ice underneath around here. And then the snow plows scrape away the snow and leave the icy laver exposed, making things even more treacherous and hazardous. At least I can get a little traction in the snow and  $s$ lush, as opposed to the ice laver, upon which I have zero traction in my truck. Oh well ... hope springs eternal. I guess.

Just as with the Bing Crosby song "White  $Chrits, "I subset cases"$  I suspect that for many who usually have snow on the ground for Christmas, the "White Christmas" will remain just a dream this year. We are supposed to possibly get some  $\overline{B}$  insignificant snowfall on Christmas Day night, going into the day after Christmas. Just vesterdav (Christmas Eve eve), we were celebrating Christmas with my father-in-law and stepmother-in-law on their farm in central  $\overline{\mathsf{M}}$  issouri, and we were sitting around on the deck in shirt sleeves with unseasonably warm 58°F (14.4°C) temperatures. That's about  $20^{\circ}F$ warmer than the temperatures we usually have around this time of year.

We only receive a "White Christmas" around the Kansas City area around 20% of the time. Our last one was in 2017, when we had four inches  $(\sim10cm)$  of the frozen, flaky, white stuff on the ground. We're overdue. The Old Farmer's Almanac (and to not be confused with the Farmer's Almanac) had even "predicted" a

<span id="page-3-0"></span>4 ABM AKBUNT: L?HKNLMABLR>: K, AP>EE ! > UBM; HMA I > HBHE E ; HUMBG@ : G a :<< NK< Ro PBBA MASBK? H&< LIVL KSL>: KSA LAHPL  $M: M4 > R: K5 < H4 K5 < M4 CIR:$ ;  $HNM = H? M3 > W5 >$ 1 A SEX ? HS WE BULL SFL: KGMFN A FHS :<< NK MA M G: < HS THB & QUALL

1ABL FHOWA'L <HOAK BF: @ BL ?KHF (ENL % NF: GG  $2H + 12R$ ;  $R$ )  $> M$  AH  $>$  RHN  $+$   $\ge$  P  $6$  > K  $\infty$  E: K MB G E MRHN L:  $\ge$  : G = K  $\le$  = R MH  $? \diamond$  $MA > G+P$  R<sub>2</sub>: KPBAHNAMHFN $AA = KF$ :

2 GME GO WF HGM &; B RHN I  $\leq$  A II EG SUL LYGEBAR IKHLI >KBAR <HGMEGN= @H= A>:EBA d  $E = \% \text{I} \cdot R + P \cdot S \times K$ 

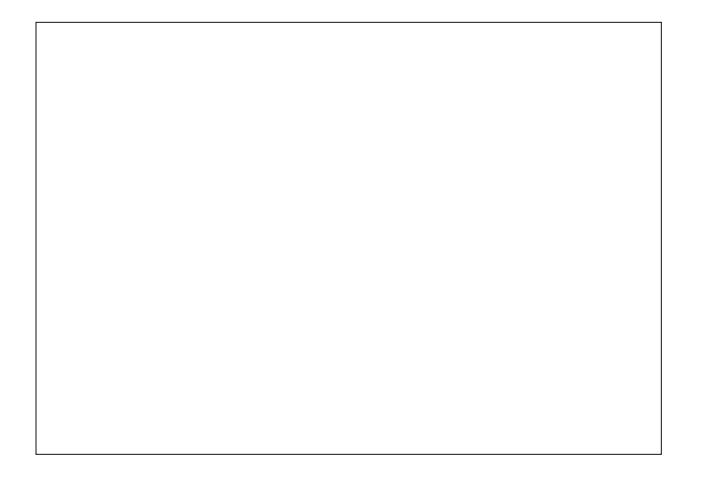

367) ( & 78; 02/ 32 ) ' ) 1 & 5  $5822 - 2 +$ 

# $\%$  % " %)- ' \$. #\*, !#\*)%

<span id="page-4-0"></span> $1H$0D$ ,  $A \rightarrow G$ ,  $20A \rightarrow G$ 

 $-$  ) ESNQ 0 EHLM: EHR E: G= ? BLAIN ENLY HG  $!\approx$ F:ж , NK  $3/16G = 3 \times 2 \times 02$ : 84  $I:IL \rightleftharpoons :P:R : 3MK : MPH MHI MHS \rightleftharpoons P \rightleftharpoons D$ AHJBNEES NOBG % P: L R  $\times$  KLH  $\equiv$ 

 $128.0$  \$8,  $($  \$\$9\$7\$5)520 7+( ,18;  $2580$ 

a!  $HADb : L$  A P: L  $HMMG < E = P:L : HG$  HG % BD= BG ERMIG \$>HOB NGALM  $:$  FBELMA $\triangleright$ :  $\triangle$ EKH H?M $\triangleright$  OF HDR\* HNGMBGL

 $%$  P:LF:KKB=MHABLPB $\triangleright$  'HGG : G=A  $\triangleright$  P:L  $MA > AF: LMAK$   $H?$   $LSOKE = HQ$ .  $M: MHBD = PBA$  $M \rightarrow F$   $M \rightarrow H$   $M \rightarrow H$   $M \rightarrow F$   $P \rightarrow K$   $S K$   $M$  $-Rf_5G_5L$   $%E=HQPf_5G_5Ra$ :  $;BLb$ 

 $HAD$   $GB3 = MA$  -  $BBQ$  0  $AHNF$  HG + HO+F: >K %BLELMEH@RGMHMA> ?HANF  $P: L + H$ **D** $F: X$  $\%$ : EH  $\%$ JNGNER  $=$ KH  $\ge$  EGMH M<sub>2</sub> - ) EGNQ 0<sup>\*</sup> : @SEG3 <A: M KHF  $HG - )$ ,  $01$ : ED % BLE LMOBEMMA > K P: L  $HG+HOF$ : $\cancel{+}$ 

8G M> <A: MK++F = H<D PH\E= MED :: H\MABL  $=$ H $@:G=$  ABL PB $>$  'H $@S=$ ' $\sim$  PHN $E=$ : ELH MED JNBA:: BM: HNVABLHG@HG@LWN@@ELPBAABL : KS: MABG@ 8G ABL EMAK RS: KL MAS AB@A IHEGG **EOLE: GE ABOA ANFELBUR BGGS: K ERWIG**  $$H@B$   $L>F\succ M$   $Q>K:MAB$   $AB$ ;  $K:MB@$ IKH EFL LHAS P: LKSE@ME MHLISGEB@: EEM  $H?$  ABL NOF > BGLB=> ABL AHNL>  $*$  HLMH? MA> NOF > BM  $P:L$  ! HO 1A KOR7H; B \*  $\gg F$ : P  $MO$ HSED : G= F >  $MEE3@$ : : HNMABGQL P > = L >> G HG MAS 7HANF LA: KABGO? FEER LIVHKBL HKAS: EBA BLINK  $HK \leftarrow H$  : KBG@M $\triangleright$  P $\triangleright$ : M $\triangleright$ K  $H$   $H$   $H$ K  $K\Box \times M\Box$  : K: L ! HO  $H\Box$  = BG  $$$   $H\Box$  $*$   $\gg$ F:P: G= & EEO G>: K(: GLL BMR MACEED **EBOLEG: EBHOB: G=1A> KGDR7HF: BEBOL EG, KS@HG** 

 $\,$ , GMs - ) EGNQ 0 ?HKNF =H<DIHLM= JNEM3: ; BM; HNNLEG@3 BKWLEHQ: LP>EE: LPHOBG@ **PBA** \* RO. ) : G= \* : KB! =: M; : L> aLMP?? b \* HUVH? ABLIHUVIP>KS L>>DBG@: LLBLNG<>PBAA  $O$  KBHN BLIN-L A> F: R A: O =  $>$ S A: OB3@ 3 $\times$ KR 3 PH? ABLIHUND H& BGKALIHGL>MHLHF>H? MA> LEEBS LL: G= MHF ?H-EXPR MA: MLHF > MBF >L @HOL HG BGM> 7HNF %BLELM HLMBGM> 7HNF P:LHG .  $\mathcal{A}$  which  $\mathcal{A}$ PASGAS P:LEHDEG@?HK

 $PABA$  :  $\Box$   $@$   $B\&B\leftarrow$   $M>$   $B\&K$   $R$   $\overline{AB}$  $BP$   $>$   $DBMQCD$   $H$ 

 $\%$   $|H M =$ : an  $\oplus$  RHNo  $H$ K: EH? M $>$ : BMA=: R PEASL HG NONUM  $: G = BM > LMK$  I WIKSL ABLPBMG=L>GL>H?ANFHK

?  $+ $1. \le 28 \frac{1}{10}$   $|25.74( + $33 < \frac{1}{100}74)$  \$<6 \$335 (\$7.7)

 $+66800(5+66)(66/ $\%$ (17+61<sup>*</sup>)(0267)$ 385 \$725, \$/ 63\$1 2) 7,0 ( 8\$1 (9(5 5(0 (0 % 5) "  $$.(83 ($8+0.251,1* 72/,*+774(82/252)')$  (\$'  $*8\$8\$02$  (81' (5\$ 6 < 74 (82/25 2) \$ ! 781 (' 72 \$ ' (\$' & + \$11(/  $\%$ 71271(\$5/ < \$6,175(67,1\*  $$,572274,872\%$ \$74 \$1' 72274,172 '5,1. \$<  $\frac{1}{2}$  5' \$ < \$)  $\frac{1}{4}$  5' \$ < \$)  $\frac{1}{4}$  5' \$ < \$0 12:  $$1'$  $(2),8,1/2$  /  $257$  8\$1 /22.  $%8,882667$ +(  $\le$  \$56 \$1' 6( : +\$7 \$ 7850 2, / 2) 0 (\$1,1 \*/(66)  $$1'$   $]25'$  (7 $$%$  68855 < 1\* \$5281' 7+(< 5(\$//< :  $(5 \times 567 \sqrt{51} \times 2)$ , 55(3/\$8(\$%)( +2856/26721  $127 + 1*088 +$ 

#(67(5) \$ <: \$6\\$3/(\$6\$1768535,6( : 2.(83) 72  $$8($ \$56 < 74(5(:\$6\$5(\$)'\$:1:,74\$5(\$) 681, 7, 167\\$' 2) \$7,0 (: \$53, 172 74)  $\frac{$}{\$}\$ (2=2,8, 7:  $\frac{$}{\$}$ 67+(),5671250 $\frac{$}{\$}$ (6800(5' $\frac{$}{\$}$ < 2) 74(680 0 (5 820 (/\$7)  $7*27+27$  (128\* + %)  $0$ , ' ' \$ < 72 67\$ <  $\lt$ , 1 ) 25 \$ : +, /( \$1' 7+ (1 \$ 60 \$//  $$1'$  1( $\frac{1}{66}$  < (17+86, \$67, & 60 \$// 7+81' (567250)  $\%$ : 83 +\$' \$ 85,6,62) (/(875,8,7< 675,.,1<sup>\*</sup> 7+(  $522$ ) 7.8  $\sqrt{3}$  .5  $8\sqrt{7}$  < 29 (5+ (\$'  $1803.1$ \*  $,18+(62)$ ,  $8($ :  $$750$   $//7'$  +\$,  $/$  62,  $7+$'$  72 % \$  $5\frac{1}{3}/\langle 7\frac{1}{3}\rangle$  82/801 83 7+(5 \$1' 7+(1)

<span id="page-5-0"></span> $1,617 * 57$   $375 * 5233.1 * 74 (2876) (703)$  $+(1 \ 7+(5 \ 6 \ 9),1(0 \ 9)$ , 1, 6+ (' 83 ℀ : , 74  $$$  5\$63% 55  $\lt$  8+((6(8\$. (2(6,7<sup>\*</sup> (7%, 77) 5 74\$174,6 52%% + 127

// 74\$7-867 72 6\$< +2: 0 8& \$335(&\$7(<28)  $\frac{1}{2}$  (\$8+\$1' (9(5<

 $(675 \times 5560)$ 

 $4 > : B$  RHN:=BN =HCF:<DB 1A  $\oplus$  RHN ?HK : ELLISOONL PBARHAKIKALSO  $4 > AH > MA$  M: M  $RM$   $R$   $\rightarrow$   $M$   $G$   $E$   $>$   $\rightarrow$   $G$   $E$   $M$   $MR$   $N$  $K$  $?$   $F$   $R$  $R$   $:$   $G$  $3$  BG  $L < G$  KO E EG M  $> F > F$  HB  $L$  H? M  $\geq 0$ H  $\pm$  $M\!F$  >  $LR + NA = PBAM + 6 HNP \times F$  =  $PL \rightleftharpoons$ 

 $((0 $: $1' #28 $1 22 $/62 82175, %77)$  $'(7\frac{1}{3}, 6)$  25 7 + , 6 \$57, 8  $($ 

> 367 (  $8 < 786$  32 ) ' ) 1 & 5  $5822 - 2 +$

# **PCLinuxOS Recipe Corner**

<span id="page-6-0"></span>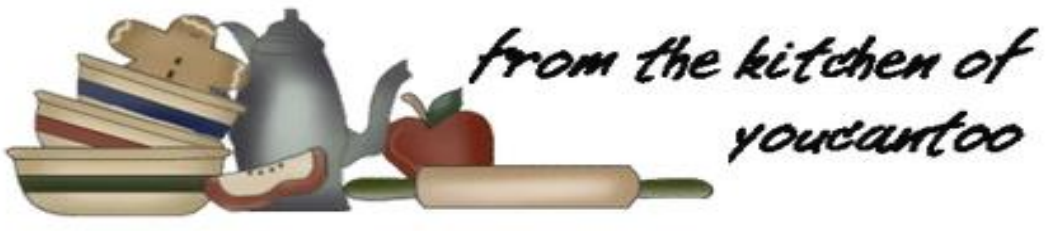

**One-Pot Taco Rigatoni** 

Serves: 4

# Ingredients:

1 lb extra-lean (at least 90%) ground beef 1 package (1 oz) taco seasoning mix 2 cups uncooked rigatoni pasta  $1$  can  $(4.5 \text{ oz})$  chopped green chilies 1 jar (24 oz) Thick 'n Chunky salsa 2 cups water 1 cup grated Cheddar cheese 2 tablespoons chopped fresh cilantro

# Directions:

1. Heat a 10-inch skillet over medium heat. Add beef: cook until brown, crumbling as it cooks.

2. Add taco seasoning mix, stirring to coat beef. Add pasta, chilies, salsa and water, stirring to combine. Heat to boiling; reduce heat to simmering. Cover; cook about 15 minutes, stirring every 5 minutes, until pasta is tender.

3. Remove from heat: stir in cheese. Cover: let stand for about 2 minutes, or until the cheese is melted.

4. Sprinkle with cilantro just before serving.

Tips:

When you're using extra-lean ground beef, there is no need to drain fat.

Top with freshly diced tomatoes, sour cream or any of your other favorite taco toppings!

# Nutrition:

Calories: 630 Carbs: 73g Sodium: 1490mg Protein: 39g

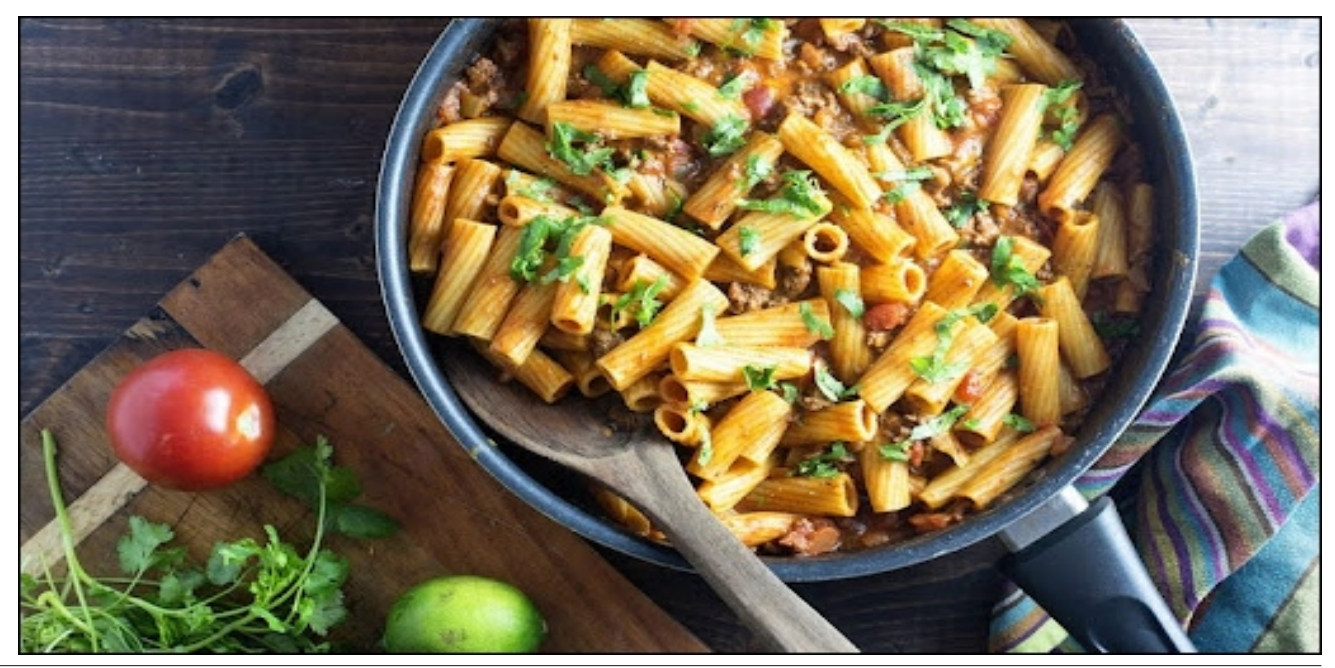

# <span id="page-7-0"></span>How To Create The Full Monty (FM) Desktop

## by Isaac

Before I get started on this tutoriaI. I want to say a Happy Belated Birthday to PCLinuxOS, as she turned 20 this year. Next year she'll be able to gamble, and go get a margarita. I also want to mention that the FM desktop is the original creation of our founder. Texstar. The last official release of the Full Monty iso was in 2014 on KDE 4. It was discontinued for aesthetic reasons.

A couple months ago. I was inspired to recreate it, after an article I read online. I recently created an ISO and it has had good reviews, but it does not adiust the way it should to screen size, aspect ratio or resolution changes.

So, in the meantime until those problems are fixed and while I am continuing to work on it. I wanted to share a how-to guide on creating the  $FM$  desktop so vou can use it too, without downloading an ISO.

Now, without further hubbub, here is a very straightforward set of instructions on how to set up the FM desktop for yourself.

## Setup

**Note:** You should know (not that you don't already, that depending upon what you wish to include, The Full Monty can take a lot of room on your drive. This is because, as the name suggests, it can incorporate anything and everything.

# **Getting started**

1. Open activities.

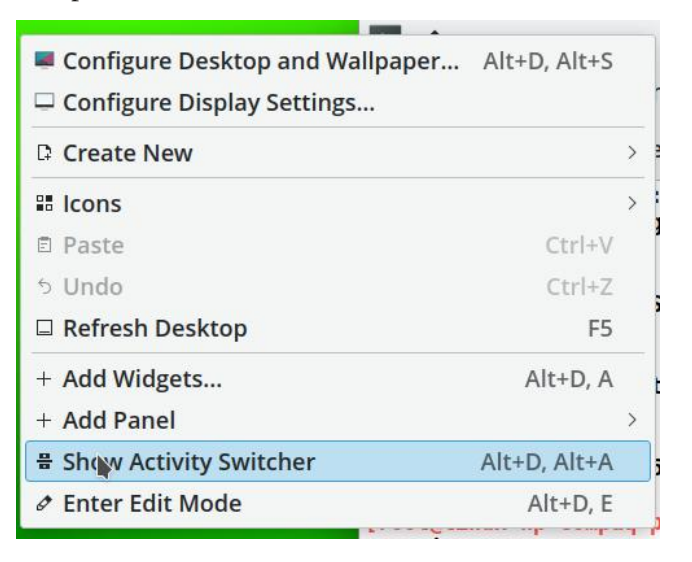

Add as many of those shown here as you like by clicking Create New.

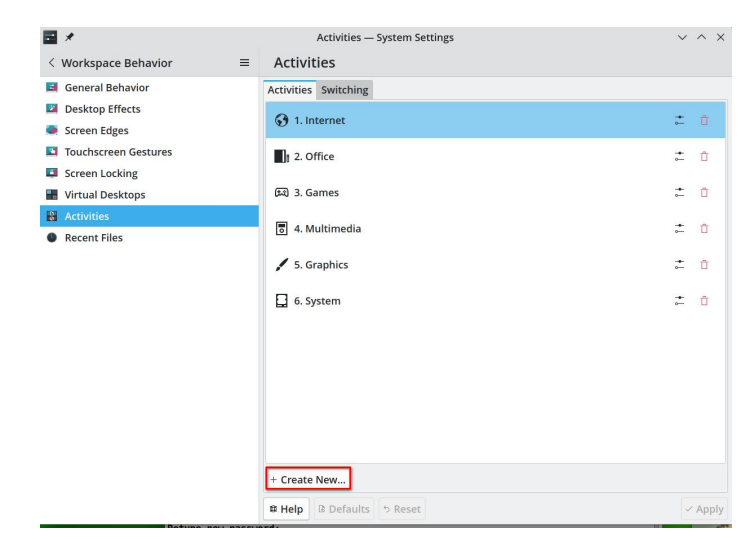

# How To Create The Full Monty (FM) Desktop

Click the icon and find the one that best suits the name of the activity. I use all the basic icons.

Click All and find the one you like best. Here, because it is the internet, I chose the globe icon.

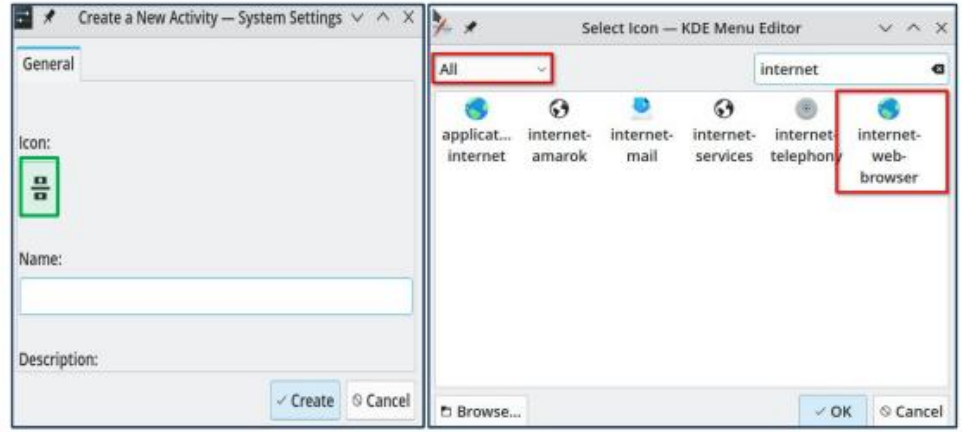

Remember to name the activity according to what kind of apps you will be using for that activity. To ensure the activities appear in the order you wish  $A$  them, number them and they will appear in that order.

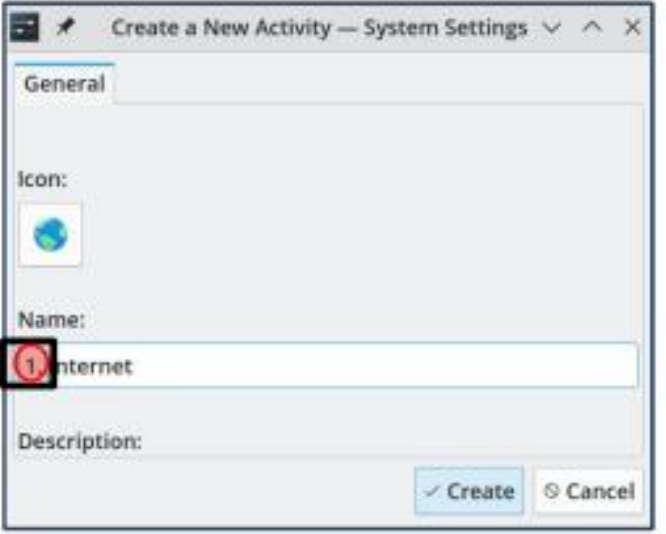

2. When you are done creating the activities, open the Virtual Desktop settings.

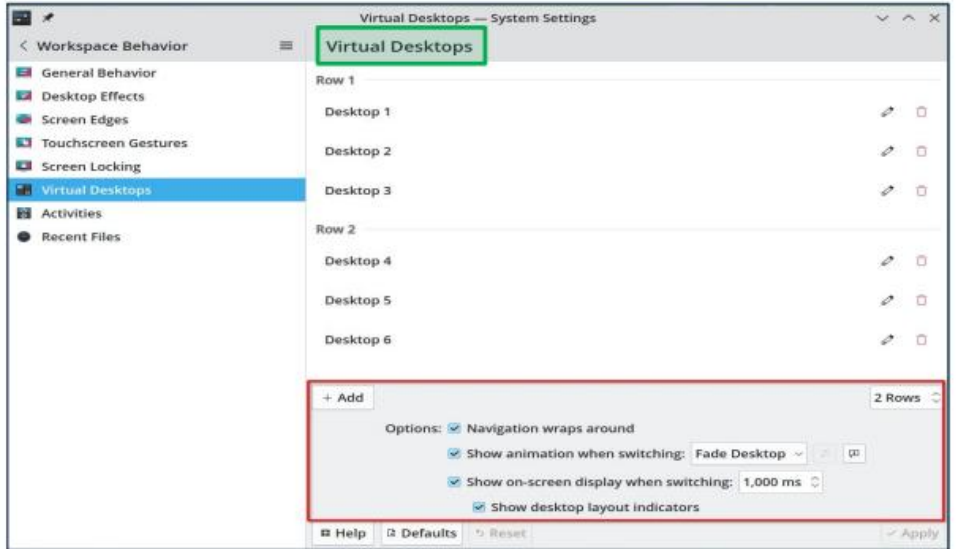

I set my number of virtual desktops to six, because each activity has to have at least one desktop assigned. There is no separate setting to only set the number of desktops per activity. So initially this is necessary to enable the activity pager to work properly. If you choose only one desktop, you will not be able to initially use the pager. I go into detail about this in the notes below.

Make sure all the settings for virtual desktops shown above are chosen.

Select the desktop you wish to view, by using your mouse wheel while hovering over the desktop (as shown here).

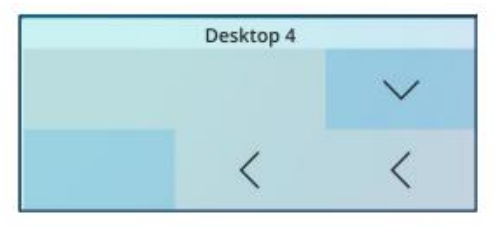

 $37$   $77$ +(  $(1'$  2)  $74$   $\sqrt{5}$   $68/7$  $3/$   $51'$   $74$   $(180\%52)$  \$ $87$  $9$  $7$  $(6\%74)$ 180 % 52) ' (6.7236 : , // \*, 9( < 28 7+ ( 727\$) 180 % 52) 86\$ % ( ' (6.7236 1  $+$ \$9( \$87,9,7,(6 (\$8 + : ,7 + ' (6,7236) 25 \$727\$ / 2)  $0 < 886$  $1', 9, 8\$   $(6.7236 \ 2; (9(5))$   $\leq$  28  $21/\leq$ : \$17 \$  $8283/$  (  $(6.7236 \ 3(5))$  $$87,9,78$  <28 8\$1 5(029(74((;75\$ 21(6: +(1 <28 \$5('21(6(77,1\* 83 74)  $$87.97 \times 3\%$ <sup>\*</sup> (5)

 $/$  BOAN ABBOM  $>$  I: G E: G = H  $>$  GM  $>$  33 + 8364 (B = B EH  $\odot$ 

/ ROAM<RED HG ML> =>IDMH I:@HK HG ML> I:G= :G= <AHH > '7>F  $:QA=0$  (EE4B 1A  $G$ <AHI $>2$  (EE6CH \$064A + HP RHN <  $G$ <A;  $G$   $\otimes$ : ERHNK  $:$ <NORDBAL $:$ G= $\Rightarrow$ LDWHLPEFFHO

 $EBB = + 0$ :: ?0?4AB

**EBOHGM>: < NECERPASES RHNP: GMMI<A: G@SMASP: EE: ISK** 

 $.$   $|SSP:EE|$ :  $|KLSWBB@:GE$  RHNPEE:  $>$ : : E MH: LLECOS MA P: EE:  $|K|$  $H(x)$ : <A: <MEDER": <A=> $LDMH$  PHCLI: <> PEEEA: C > MA> L: F > P: EE: I > K: L:  $MA > : A$  KEDBAR RHN: KS NLEG@": < $A$  < KHEDBAR PEEE A: OS MAS L: FS GNF: SKHP OBONNE=>LDVHLPHOLI: <

":< A OBMW: E=>LDWH PBEEA: O > MAD: ; BEBAR WHISG=>I > G=>GARE H > GN HG  $F$ HN >  $R$ D

 $8G$  ENE  $\approx$  P: EE: I SKL: KS 1 AS LEND HABRES EL ESSENGES E. R 1 SOLMIKHG MAS  $HGGB = #^* = \frac{1}{2}$  $K\rightarrow F$   $K\rightarrow S$ :  $K\rightarrow$ 

/ BOAM <BED MA> 1: G=E: G=<BED = C4A 38C! > 34 \* HO MA> 1: @KPA>KS RHNP: GMBM

 $A + I > M > I$ : @K7-KOBMWLE=>LDWHL  $\times N > R + N < A + I > W$ PHK-PLR-N  $P$ RFA: O MPHK+PIHPI: @N

HK K>>S>! :KD

&<K>:M=LEQFHK>?HKMABLO=KLBHG1A>L>P:EE:I>+KLEHHD@H=HG K>>S> 6HN < G=HPGEH=: MK@S:K<ABO>?BE><HGMBEBG@:EE H?MA>G+P P:EE:I>KL&<K>:M=:EHG@PBLAMA>P:EE:I>KL?KHF MA> HKB@BE#NEE \* HGMR ?KHF [A>K>](https://pclosmag.com/Misc-Downloads/FM-WP.tar.gz) 1A> BF :@>L :K> AB@AK>LHENMBHG?BE>L : G= MA> :K<ABO> BL  $*$  B BG? THE  $\mathbb{B}$  1A  $\mathbb{N}:$  K  $\mathbb{L}$  : K M  $\mathbb{P}:$  III : I  $\mathbb{H}:$  THE  $\mathbb{R}$  ? HK MAHL  $>$  NLEG@: FHGBMHKPBAA: :LI><MKNBH: :LI><MKNBH:G=: :LI><M  $K$  $M$ BH 1A $>$ R:  $K$ :  $E$ B $S$  $M$  $>$  H $S$ :  $K$  $A$  $B$  $>$ :  $O$  $E$ ;  $E$ ;  $H$  $K$  $R$  $N$  $M$  $=$  $H$  $H$  $=$ 

) B8=6 %D82: 0D=27

338=6 ' 74;; 0??B

 $/$  B@AM<EBsDM $>$ (!" F $>$ GN&HG: G= H $>$ G" =BM I I EB< MBHGL

 $\#B\rightarrow$  Ms  $\leftrightarrow$  Ms  $\land$  Me  $\land$  Me  $\land$   $\land$  KMs  $\quad$  ) &: II R $\land$  P: GMM :  $=$  : G=  $\land$   $\land$   $\lor$ &M>F

 $/$  B@AM<EBED HG MAD . NBCENG<A RHN P: GMMH NLD : G=  $\times$ BA $\times$  :  $=$  HK KSF HOS MAS ENGEASK

 $6HN < G$ : EH $>\equiv$ BMA>ENG<AXMH: $=\equiv$ :  $=\sim$ K<ABI MBHG HK<A: G@D: GBHG

/ B@AM<EB<D MA> . NB<DE: NG<A RHN P: GMMH >=BM: G= L>E><M >=586DA4 %D82: ;0D=27 MHH >GMA>%D82: ;0D=27 ' 4CC8=6B=BEH@

" GMKM $\gt$  G $\lt$  =0 $\lt$  4

 $=$  M $>$ K $E$ O GMBG $H$ F: MBHG B $+$ : F $>$  !  $\times$ KBNBHG HF F $\times$ GM

 $0$ >E $\sim$ M# ?4= 58;4 380;>6 +: OB@MA MH NLK; BG: G= MRI > MA> GF > H? MA> I KHOKE RHNP: GMMHNL> BGMA>+: F >?BE= : G= <BBD, I >G

EB<DMA>1>GMH<AHHL>MA><HKK><MB<HG AHHL>MA>K>E>O: GM<: M>@HKR: G=  $M$  $>$ :  $\Rightarrow$  $\forall$  $\forall$  $\theta$  $M$  $\Rightarrow$  $\forall$  $\exists$  $\theta$  $M$  $\Rightarrow$   $\exists$  $\forall$  $\theta$  $\Rightarrow$   $\exists$  $\theta$  $\Rightarrow$   $\exists$  $\forall$  $\theta$  $\Rightarrow$   $\exists$  $\theta$  $\Rightarrow$   $\exists$  $\theta$  $\Rightarrow$   $\exists$  $\theta$  $\Rightarrow$   $\exists$  $\theta$  $\Rightarrow$   $\exists$  $\theta$  $\Rightarrow$   $\exists$  $\theta$  $\Rightarrow$   $\exists$  $\theta$  $\Rightarrow$   $\exists$  $\theta$  $\Rightarrow$   $\exists$  $\theta$  $\Rightarrow$   $\exists$  $\$  $L^{\circ}$ 

,  $1 > GM > 3E0 = 243 M$ ;  $: G = \sqrt{3}L \cdot 10 = 34 \times 10$ ;

" " 2 127 75<  $\frac{1}{3}$ " 74(  $\frac{6}{1}$  /  $\frac{1}{3}$  81&+(5 ) 520 74( 48, &  $/$ \$81& + 6,18(  $'$  2,1\* 62 :  $/$ /  $\%$  \$. 7+( 63(8,),8),/( \$6628,\$7,21

1ANL: EE & RHNA: CO : GRJNALINGHOL KS: < A HNM&F A I I R WHA SHE "F: EE  $F > : N$ RH $N$ <sup>2</sup>BG-B<sub>L</sub>:<  $\frac{dF}{dF}$ F: EE<  $F$ 

6HNLAHNE>G=N PBBA:G>G=K=LNEMLEFEEKWHMAJ>L<K>>GLAHML:>EFP

<span id="page-14-0"></span>367) ( & 20 \ 81 \ 2 32 ) ' ) 1 & 5  $5822-2+)$ 

# <span id="page-15-0"></span>**GIMP Tutorial: Using The Curves Tool**

# by Meemaw

While looking at some of my photos. I see some that aren't quite as yibrant as I remember them when I took them. One of the tools that GIMP has is the Curves tool, which adiusts the color in a photo. It's easy to use and fun to play with.

Load a copy of your photo into GIMP. As we have learned over the years, if you screw up the only copy of your photo, then you have lost it. Working on a copy preserves the original. Here is the photo I'll work on first. It's a pretty little grove of trees I saw on a four wheeler ride in Colorado about seven vears ago. While the colors are nice, they don't really "pop" and they aren't nearly as bright as I remember.

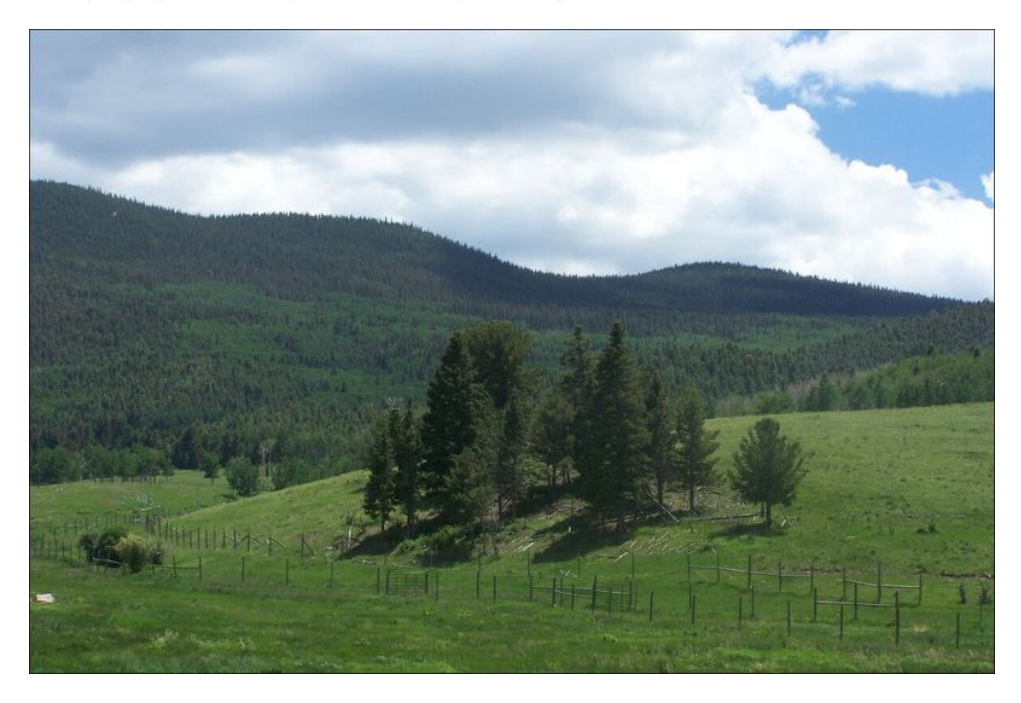

To try to fix this, we'll use the Curves tool, in the Colors menu. It allows one to do color adjustment fairly easily. The window looks like this:

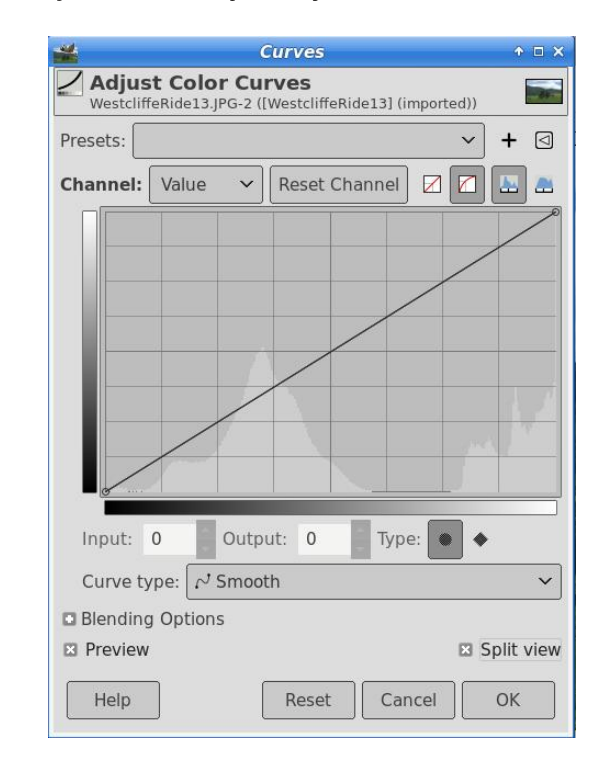

The main feature is the square in the center with a diagonal line. The bottom left corner represents the darkest color in your photo, and the top right corner represents the lightest color. To help you with your work, make sure "Preview" at the left is checked so you can see the changes. Then check "Split View" on the lower right of the window. Split view divides the photo in half and allows you to compare what you have done to what you started with.

We'll attempt to edit our photo by pulling the diagonal line in different  $\overline{B}$  directions, the lower being darker and the higher being lighter. The first thing I did was to grab the line in the lower left part of the square, and pull

 $A: I \rightarrow \text{G}\text{H}\text{G}\text{G}$ 

BMMHP:K=LMA>;HWMF :;BM4 BBAI0IBBM3B>P<AHL>GR=N<GL>>PA:ML 6HNF:RA:O>MHIERPBBAR=HWL:;BM;NW&P:LA:IIRPBBAFBG>LH&  $L: O \leftarrow$  BM

&`O> HGERF HO>= BM: EBME> ; NMMA>BF :@>BLF HK> <HEHK?NE:EK>: =R - E: RBG@ PBAM > EH: MBGRHN<AHHL>: G==BLMG<>RHNFHO>MA><NO>F: DAL: ; B@ =B??>K>G<> ; NMI E: RPBMABM: ; BMMH@>MMA>>??><MRHNP: GM

& F: ELH @HBG@MH@K; MA> HAA>K>G= MHEB@ANG BLAN : ; BM&MP: L : LNGGR  $=$ : R LHBMLAHNE=A: O $>$ :  $>$ SG; KB@AMHK

1A>K>`L: ; BMF HK> MHMABLMHHE MMA> MHI MA>K>BL: a3:EN>Lb =KHI =HPG &? RHY?>>EEED> MAXS`L: I KS=HF EEG GIVGHEHKRHNG>= MHMHGS =HPG RHN<G  $\leq$ AH $\Rightarrow$  BM?KHF M $\geq$  Q EN $\angle$  : G= : @ISSN $\geq$ M $\geq$  BM $\leq$   $\leq$  G $\leq$   $\leq$   $\leq$   $\leq$   $\leq$   $\leq$   $\leq$   $\leq$   $\leq$   $\leq$   $\leq$   $\leq$   $\leq$   $\leq$   $\leq$   $\leq$   $\leq$   $\leq$   $\leq$   $\leq$   $\leq$   $\leq$   $\leq$   $\leq$   $\le$ A: I I > G PBLA GB@AMLAHML OHF > <F > KL HK LHF > I AHMH@KIASHL PBEE LAHHMLHF >MABG@: MGB@AM: G= MA><: F >K: PBEEI B<DNI MA>=:KDG>LLPBMA: G HKG@>MHG> &P: LBG0: G! B=@H MGR>: KL: @H: G= MHHD: IAHMHH?MA> , E= 1HPG- ES: CNLM: LBMP: L@AWBG@=:KD & P: GMMH PHKD HGMABL HG⇒ G>QMI :@> MHI E>?M

 $1$ A> KB@AMLB=> BL PA: M&A: = MH LMKM4 ABE> BMP: L @AWBG@=:KD &=HGM  $K = \pm : \times B$ M;  $\overline{AB}$ @JNBM; Mk: M=:KD R $M$  AHHLBG@MA $\overline{B}$  K  $\overline{B}$  BG 3: ENAL BM ; KHN@AMHNMMHHF N<A @K>>G LH&<EB<D>= HGa/ >L>M A: GG>Eb G>QMMHMA> 3:EN>L =KHI =HPG &>G=>= NI NLBG@CNLMMA> NKO>L MHHEPBMAHNM<A: G@BG@ MA> O: EN>L ; NWRHNF BO2NWAR BLAP BLA RHNKI AHWH : G= BLAF : RA>EI \* BG> BL GHMMHF NGA=B?>KSGM; NMBMEHDL; >MAKMHF >

 $\Delta M$ HHDLIK=NWR<EHL>MHPA: M&K=F; :  $+$ ; M&F @HBG@WHL $>$ B&< GF: D  $BM$ ;  $BM$   $>MW$ K)  $H \Rightarrow BWH$ \$  $\& - : G - NLR$  $Q$  $M \Rightarrow NQ$   $L$   $M + E$   $\& Q$  $M$  $MB$ 

> $8$ AH > MABLA>EIL RHN BG RHNKI AHMH >=BMBG@ $8$  MA>K>`L: MNWHKBERHN= EBD> MH L>>  $?$ >E  $?$ K>> MH  $-$ \* F> HG MA>  $?$ HKNF HK  $\star$ F :BE F> :M  $F \gg F : P \perp \text{dHF} : \text{E} \text{d} + F$

<span id="page-18-0"></span> $! - $ \% : 2! \t 0\% \# ($  $1H$0D$ ,  $A = > 9$ ,  $?0A = > 9$  $1$ A  $5$  of  $1$  KF B  $>$  =  $=$  M EG LHF  $>$   $5$  U  $\leq$  EG EN= $>$  $\beta$ BA: <DoK, G + HDoF;  $\times$ K \$HOE≶  $:$  GG-NG $\in$  HGM $\triangleright$ BK AKHF $>$ / $\gt$ B: L $\perp$ : EH@MA: M :GOLIWR MASL ; BMA RS:KL : G= @H@KIAB<  $3+K$  Etk  $M_0H_1$  G : LB & G  $\gg$  RM GHANK K : LHG GOP OWLENG H? AKHES  $* : < :G \rightarrow B3NQ : G =$ 4 BG=HPL BL: OEE: B : G= 1: MAAL L>O>G <del><HE<MOLG</del>a<HFI:GBALb&M:ELHK<BNoKMALPA:M =B?>K>GML><NGBRONEG>K;EEBBBL EEH?M>J> P>OS:>>GMEES@RHNA>KSESMA>1:@LH?MABL  $=$ B $\leq$ H $\leq$ H $F: @SIBB 3+KR: K::HMM> HBL H?1: LIPHK =$ : NASH-HOB-HOERGF >  $\perp$ LEOH? MASF  $KN$ > H>D F0=CG: =>F  $$0404B40A27P$   $C70C$  $\rightarrow$ BO BMH(GHMOBOs =  $\rightarrow$  4AB Q  $\rightarrow$ BOP 0 F7 $>$ :4 HOD0A4 A4038=6 8BE0:83 >A9DEC1D=: 1A:MBL 60:00H:<< HEB3@MH: G: KB3D 3KH \*: LA: B  $MA > I$ KSF $B >$   $\triangle$  DSK =  $; R : G : MB$   $R$   $M$ F  $1$ A **AML A. KE MH EF: OBSD: LIWEYGEF SHE GEMENT ESTARCH** MEGRE 4 BALLH LH F: GR aKSL>: K=A I: I> KLb HG H? MAJ SHEHLL EK ELPBA : @KHNG=  $KB: L \rightleftharpoons SOAR$   $R: K$   $BM < G$   $\Rightarrow$   $= B$   $BAMM$   $MH$ ::L>=ME>L<H>HCERMHI>>KMAKHN@A:IHP>KANE  $L$  : K Ms M  $>$  P A  $\geq$  MK F M  $\geq$  A  $\degree$  ? LH MH  $L \geq D$  $MELH > BCU: \Leftrightarrow :GE \Leftrightarrow CHM \Leftrightarrow H$ ? BNU  $\times$ BM $\odot$  ^ CNM: =>>| : G=  $\times$ G=E>LI O+B= H?  $=4F$  BD3H &  $< 824$  5 D = 3 : 8 8243 & 00: 4 B > 5  $=$ : KOGHL  $0$ <BGWENM  $B$ BKM=BL<br/>+O-Ks= SM<<  $>=$  4 ?0A(\$2D,0A 4B34=(\$0; 0< 8 => 0283 B >F43 PBLA: <F>K HGM<br />>':F>L EXP \*: CP>E  $C74$  & ?02CB > 5068=60=34E4= $4=6C74=43$  $1$ > EL< $H$  > EG % P: EB MPA>G MAR L>: K=A $\succ$  $C748A : 854B.0 = : < +K-1620$  MH : G:  $R$ <sub>196</sub>  $K-F$  $H K M \triangleright Q E C R P B A + 0 L$  %N: E 01:  $\triangleright$ 0<BG<> EXMO<BGR&M: K>G+P PHG=>KGG@EY MOJO RESERRA GIVE ASE ISH ES EFIKHOS MASEK  $MA > ' : F > L 4 > : 01 : \Leftrightarrow 1 > E L + I > MA > E : = B 00$ IFG@OBR: G= JN EBRH? EB> & LHENKEG> BLHG>H?  $BSKK = U : \diamond H$  LYO MHR MHPEG: MAB $\triangleright : G =$  $M$ Ks>;  $K$ G $A$  $\simeq$   $A$ ;  $B$ ;  $F$  $B$  $H$ ;  $B$  $L$ ,  $P$  $>$   $N$  $>$   $M$ L>>D 1A>K> BMP:L: ? BGM; NV=BLMEG-M@EQR  $\pm$  NE HKHABEL BG HNK $\pm$ H-BL & MBL > LL>GNBE $\rm 3H$ K **IH I BEGHAMANGEKSELH? GSP LIVIKL>OGRRS: K**  $HNKINCB$   $E: MIB \gg HNK \gg HI \ll$  GM  $KH \gg H$  $2KF$  LK MA  $P > A$  O MH QAMBARK F LHYKS LEED G:KBG-3KF  $\#N$ MK MDL :  $EHD : M$  $>$   $@Q$  =: BR LHRIKHARG: G = F  $>$  M F70C & F>D3  $@:4$  G FF827 074 F>A3 B 0842405CG AD==8=6 >55 > 5 A4=4F 01:4 1 8 5D4:B 8G: G: KBB 3KF M<sub>2</sub> + >P 6HD 1 FF >L 0 3000  $0 \text{N} \times 40 = 3$   $0 \text{N} \times 40 = 3$  $1$ A >:  $BF$ : LL KSJNES  $=$  MHF : D  $=$ :  $BF$  $N$ bE  $<$   $G$  $F$   $>$ 1A4027 OC 0=3! 4 055420B  $< 8$ :8 $=$  $7A \times 8X$  1 A  $\rightarrow$  B4A DB4AB -  $\rightarrow$  DA 8= C4A=4C  $2KF$ :  $KI = KG@H$ : LHN $K > L$ ] IEGNF: MABE ?ASB4B0742 < ?0=HB0HB%<DHLP>%:: B 020E80H 8B ED:=4A01:4 G 2H14A00002: B D=;4BB  $7+/-$  P: LM  $HK > O(G; EQ > 4$  AES: BHASEL KSE: L>  $MHMIB: < L \times N > HF > dUWF > KKN > 0$ HOD D?30G4 G>  $074$  ;0GHEC E4ABB=  $>5$  HODA  $PAS : NGe IIF > dBB*K MSF$ : HEI: LLPHEL MIS @GSM& MALWEG@GHFI: GRL: BE  $1$ ASFB4A :<< HELB2 $@$  MH : G : KMRLES ? KHF  $INING$ :  $E$  H  $MBG$ :  $\ltimes$  N  $>$  M $\triangleright$  R:  $\ltimes$  KGP::  $E$ 

 $!115.0$ \$ % $31\%$ ...2%\$

 $8$   $'77$ ;  $46$ <sup>\*</sup> !  $+97$ + !  $448$ +<sup>\*</sup> 3  $'3$ <sup>\*</sup> +  $'8$   $6$ +').

 $: G = : BF : LL$  KSF HOL LHF > , ?KHF MA : MF HLI A>K> : L BM@KHPL NMd PAH: d MA>  $:$  FHNGMH? EG= G $\geq$ L $\perp$ KR MH D $\geq$ I MA $\geq$  PHKE $\geq$ L :BK<K: ?M:EH?MBLLM:@@>KBG@

0 \$\*( %< (5' /70 [\\$11](https://pixabay.com/users/geralt-9301/?utm_source=link-attribution&utm_medium=referral&utm_campaign=image&utm_content=8404948) )520 ,; [\\$%\\$<](https://pixabay.com/illustrations/ai-generated-body-ghost-soul-light-8404948/)

70C \$( ?A>E8343 8=2>AA42C>A 8=2>< ?;4C4 8=5>A< 0 C  $\delta$ = F74= 0B 43 01 > DC .?70A< 024DC820;/ 3AD6B 0=3 8= B>< 4 20B4B 8=E4=C43 A454A4=24B C> BD??>AC8CB 0=BF4AB MPH >O:EN: MBO> LMN=B>L ?HNG= : <<HK=BG@MH : G : KNBLES ? KHF  $* \geq$ : @ $1$ H=: R & G MA $>$  ? BKLM JN>LMBHGL L>GMMH: =KN@BG?HKF : MBHGL>KOB<> ?HK  $I A K$ : «BLML P $K$ » EM $K I H$  $\approx$  MH A: M3-1  $PABA$   $I$   $KOB \rightleftharpoons$   $G$   $KU$   $H$  $B \rightleftharpoons$   $G$   $B$   $\leq$  $KCM$ KALI HGL> HK: GBGG+F I EMA KALI HGL> MH H?  $M \triangleright F$  &  $G$   $M \triangleright L \triangleright H G = L M H H R$   $A$   $M B - 1$   $F B L \triangleright F : M$  $E: LMR: BH?$   $\geq M$ :  $BAs = LB$   $>$   $?$   $\geq M$   $?$   $\leq K$   $\leq H$   $?$  $#!$  :  $11 \text{ K-D} = \text{AN} Q$ 

 $D=3A43B > 5 + 8=3 > FB 0 = 3$   $B=DG \ge 2 < 2DQA$  $<$  >34;B 54 $>$  E8ACD0;;H 0;; 70A3F0A4 < 0: 4AB 0A4 ED;=4A01;4 G> 0 =4F 0CC02: MA: M>Q><NAL  $F:$  EB  $B\!P$   $\>$  KER EG MA $>$ ; HHMN  $L>U<sub>N</sub>$   $\sim$   $\sim$   $\sim$   $\sim$  MMa: M: EEHPL EG $\sim$  MBHGL MA: M: K  $\sim$ G : KER BF I HUB E> MH =>MA<MHK K>FHO NLBG@ <NKK>GM=>?>GL> F ><A: GBLF L : <<HK=BG@MH : G

 $:$  KMB  $E$   $H$   $H$   $\rightarrow$   $A$   $E$   $\rightarrow$   $G$   $E$   $H$   $H$   $\rightarrow$   $G$   $F$   $L$  $HMBM$   $1A>$ :  $MM-D^* = N$ ;  $>=$  )  $HQH$   $8$ ; R M $>$ K>L>:K<A>KL PAH =>OBL>= BM^ BL GHM: ; E> ?HKMA>  $K \in \mathbb{N}$   $\triangleright$   $\leq$   $\triangleright$   $\mathbb{E}$   $\leq$   $K \in \mathbb{R}$   $\mathbb{R}$   $\cong$   $\mathbb{R}$   $\leq$   $\preceq$   $\mathbb{R}$   $\leq$   $\preceq$   $\mathbb{R}$   $\preceq$   $\preceq$   $\preceq$   $\mathbb{R}$   $\preceq$   $\preceq$   $\preceq$   $\preceq$   $\preceq$   $\preceq$   $\preceq$   $\preceq$   $\preceq$  : HMA  $\triangleleft$  GDLNF  $\triangleleft$  : G=  $\triangleleft$ GMH(KBL>  $@$ ( $\triangleq$   $\triangleright$ FH $\triangleright$ HE $\triangleq$  $M: M \times IN \rightleftharpoons M \rightarrow AB$  and  $B$  is  $A$  of  $M \rightarrow B$  $BM@B2$  HO $K$ MA $F$   $8GF$ :  $GR$  < L $H$ ) H@H  $8$  $<$  G : > KSF HMHR  $>$ Q $<$ NM $=$  KG I HLM $>$ Q EHBM LBMN: MBHGL NLBG@MAKAGESINAL MA: MK GM; > LI HMMA= ; R MK: =BMBHG:E>G=I HBGML><NKBMR I KH=N<ML G=  $: < N$   $>$   $\Omega$  if  $B$ M KNG=NKB@M $>$   $>$ : KEBLMLM@H\_H?  $M > HM$  KH $>1$  M $>R : K : B M : R : L : A$ H $M$ H?=>?>GL>L BG<EN=BG@MA> BG=NLMKRPB=> 0><NK> HHM &GMAEL 0><NAS HHM : G= LIBF BE:K  $I$  KHM $\triangleleft$ MBHGL ?KHF HMA $\triangleleft$ K  $\triangleleft$  FI: GBL MA: M: K>  $\Rightarrow$ CB $\ge$ = MHIKO $\le$ GMH $\lt$ E $\succ$ : HHMDBMEG $\ge$ 

 $) = 834 = 65643$  6  $\geq 44 = 6$  0  $\geq 44$  EDAE48; 8 = 6 B< 0AC?7>=4 DB4AB E80 C748A 0??B ?DB7  $=$  $\frac{20}{100}$ CB = B : 2 0 L>G: MHK P: KG = HG  $4 \times 6L = R$ :  $4 \times 16000$  MH : G:  $100050000$  T  $/$  >NAHC &G:  $EMH$ MH $\rightarrow$  ! >I : KWF >GMH?' NLMB $\rightarrow$ 0>G: MHK/ HG4 R=>GL:B= ?HK>B@GH??B<B:EL P>K>  $\Rightarrow$ F: G=BGQM $\Rightarrow$ =: M?K+F  $\quad$  EA: ;  $\Rightarrow$ ML\$HH@E-: G=  $IIB$  EMAHN@A  $\Rightarrow$ MEL P $\Rightarrow$ K $>$  LI:KL $>$ M $\Rightarrow$  E-MWAK ERLHNMR>MGHAN>KI: MA; RPAB<A@HO>KGF>GML <GMK<DLF:KWAHG>L IILH?:EEDBG=LK>ERHG I NLA GHWERE NOHGL MH : EXAMLF : KWAHGS NSKL MH BG<HF BG@F >LL:@>L ; K>: DBG@G>PL : G= HMA>K  $N = ML$  1 A>L>: K> MA>: N=B $E = B5QL$  HKOBN: E BG=B< MHKL NL>KL @AVPA>GMA>RK<>BD>: G>F: EE  $HKM$ s-BKLI $HMM: F$  PEGL :  $@F > 4$  A: MNL-KL  $HMG = H$   $G-MK$ :  $H\rightarrow R$   $M$ :  $H$   $H\rightarrow H$ :  $H$   $L$   $N$ GHWER: WHO I MICHOL SHHOS: G= IIBL L>KO>KL

 $=$ D $\times$ 14A  $>$ 5 ? $>$ ?D;0A <  $>$ 184 ?0EHF $>$ A3  $<$  0=064AB 0A4 8=03E4AC4=CH B?8;8=6 DB4A 2A434=C80;B 3D4 G 0 ED;=4A0188CH & C74 0DC>58;; 5D=2C8>=0;8CH >5 =3A>83 0??B  $:$ <<HK=BG@MH $:$ G $:$ KWBE $\sim$  ?KHF 1 $\times$ A KNG<A 1A $\triangleright$ ONEG-K:  $EBR = N$ :  $\approx a$  NWHDI  $BED < G > Q$  H $>$  $N-K$  L:  $O = 46 = 5000$  E.  $25F$  FH; BES I: LLPHE  $F: G$ @KL ; R<br/> $R$  -BKANF O GMBG@ G=K+B=`L L $\geq$ NK> : NMH?BEE F ><A: GBLF : <<HK=BG@ MH NGBO>KLBMR K>L>:K<A>KL : M MA> &&&1 %R=>K: ; : = PAH  $=$ BL $\triangleleft$ DH $\leq$ = M $\geq$ ONEGH $\leq$ : BEBMR: G= I KSL>GM $=$  MA $\geq$ BK  $K\rightarrow K$ A: M $E\leftarrow 0$ % M $N$   $N$ H $>$ M $R$  $P$  $>$ D

&G+HO>F ; >KH? 0 5A40: F0E4 20< 4 >DC  $>5$   $0$   $4$   $1$ ;  $D4$   $35$   $35$   $6$   $0$   $\geq$   $4B < 4$   $1D$  $H > 5$   $0$  $4$  $2-0BC > 5$   $A \times B$   $\rightarrow$   $D < 180$   $<$  404  $7857$ 544C :<< HEHB@ NH : G : KNBES ?KHF 0<B>G<> E>KM1A> ?HNKLMHKR P:EEH?P: M>KP: L  $3B$  EER  $\triangleleft$  G3B  $F \succ E$   $\#$   $>$  KN  $R$  : LM  $\triangleright$  FHM  $>QWsF > KHQW + P: Q>QSKKsdt \leq \frac{1}{2}$  . MAAS  $WF >$ ,  $G$  MHN@AM MH ; > KSE@ M= MH GNB E  $?$  HD I K L<br/> $\triangle$  B G W M  $@M$  P: D N  $\angle$  EEG

PA>G MA>R =>M><M>= : G>:KER F >M>KAB@A KHOOD P: OD ?>> > ?> MMA: MUN = > GERLWAND: GHE  $=$ KBEEGG@IEMAHKFKHN@AER DBEHF>MAKL F BE>L H??MA><H: LMH?+HKP: R

 $1$  ABKWR R $>$ : KL : @H : ; HVGBLIVIEG  $\$ >$ KF : GR A: = : LBF I E>PBLA MHL>>MA>BGG>KPHKDBG@LH?PHH=R IEGN PBAHNM=BLSNGG@MASF R ; E : < ABG@  $\therefore$  P: RMA>I BGE>GMLBGIE: GM $\triangleright$  EEL '8465A843 & =:  $< 0$ =0643 G 2A40G4 GA0=B?0A4=CF >>3 0=3 74 ?D1;8B743 78B C427=8@D4 8= 0 =8274 F>>3  $C427 = > :56H$   $DD4=0$ ;  $:<14H + 150Q$   $MH : G : H + 15Q$  $2K + K$  1 $\approx$ AGB $\lt$  1A $\gt$   $1:1 \times K$ KSF:BG $\approx$  $M > E$  LMPH  $\leftarrow$  HG L $>$  MH  $\leftarrow$  MH  $\leftarrow$   $2 + K$  FH  $\leftarrow$  $M: G: \Rightarrow S \Rightarrow NGME: KASKGF \approx 0:K$  $\blacktriangleright$ K@ENG= LIWNF : E= : < KHL BM  $\blacktriangleright$ K@ENG= P: L  $B\Box B\&=$  ; R # $B\Box D$  =  $B\triangleleft D\triangleleft R$  ; M GHM  $?$  HK  $:$  HMGB $\epsilon$  EK $:$  LHGL 1A $\triangleright$  F $:$  MHBEL L-B-GMEMPAH

PHOL: M(1%/HRE&GLMBANNA) H?1  $\times$ AGHEH@RBG 0P>=>G LI ><B:EBS>L BGI HERF >K<HF I HLBM>L : G= P: L BGM>K>LM>= BG <K>: MBG@ : F HK> KH; NLM :  $ERAGNBD$   $MHM$   $GL: KGM$   $ELM$   $GE$   $\rightarrow$   $P: LGM$ MA>HGERHG>BGM>K>LM>= BGPHH=`LOBKMN>L <KHLL MA> H<>: G K>L>:K<A>KL : M MA> 2 GBO>KLBMR H?  $* : \mathsf{KEE} \cup \mathsf{P\!} \times : \mathsf{NIR} \cup \mathsf{HG} : \mathsf{KEE} \times \mathsf{Q\!} \times \mathsf{E}$ A:KG>LLBG@ MA> LMK>G@MA H? PHH= ?HK  $GHW = B + B + C$  FINK H $\rightarrow$ 

 $0$ ??H  $0$  18AC730H  $\gg$  2 G=HN; M=ERHG>  $H$ ?M $\triangleright$  FH $M$ BF  $F \geq B$ M $R$ K $\preceq$ H@ $BS$ :  $E$  BF I HKM $GM$ :  $G =$  ;  $\exists$  LM#- 0 @ F  $\exists$ L H? : EEN F  $>$  RHN I KH : ; ER  $=$ HGMG $\gg$ = MH; > MHE= PARRHNLAHNE= I ERBM1H  $\leftarrow$ E: KM  $\leftarrow$  R: KL LEG $\leftarrow$  MA $\leftarrow$   $\leftarrow$   $\leftarrow$  $HG! \gg F$ :  $+K$   $\qquad$   $M \triangleright$  @.  $F > L$   $+14$   $+K$ :  $M \triangleright$ ' HAG/ HF >KH K>E>: L>= 0B@BE ABL L><HG= LN<A >QI : GLBHG?HKMA> B<HGB< @: F > : <<HK=BG@MH: G [:KMB<E>](https://www.pcgamesn.com/sigil-2/doom-sequel)?KHF - \$ : F >LG 0B@BE ?HEEHPLHG?KHF  $/$  HF > KHL I K>OBHNL 0B@E K>E>: L $\approx$  BG  $\qquad$  : L : LI BKBMN:ELN<<>LLHKMH MA> ?HNKMA >I BLH=> H?1A>  $2E\mathbf{F}: M$  ! HHF 1A> GSP  $* > QP := M \triangleright$  $W = BB + G F > ?+K$ :  $I : \triangleleft DE + E G @$ :  $WHM \in H$ ?

 $H$ KF H $\&$  EO EL  $B = \times$   $AB = : L:$  GaNGH??BBE  $LRDA \rightarrow BH \rightarrow b : G = B \cdot G + P : O \times E : E : L : ?K \rightarrow$  $:=$  HG?HKMA> BdH3Bx #-0 @ $F$  > 0B@  $E$  BLHNM G-P & R-NP: GMWHI ER BMR-N<G@AMBMG-P  $: L: \mathcal{H}_{\geqslant}$  = HPG H = OB 'HAG / HF = XH L P  $\geqslant$  LBM

6HN`EEG>>= MHHPG: <HI RH?MA>HKB@BG:E! HHF : G= / HF >KH ABF L>E? K><HF F >G=L \$ 7! HHF : L  $M > B$ : EP: RMHI ERBM6HN< G: ELHA  $\geq$  = MHABL LBMA MH ; NR 0BOE PBMA : G : << HF I : GRBG@  $L$ HNG=MK $\triangle$ D?KHF 1AHKKF: =>?HKMA>@F>HK@M :  $2NE$ :  $H$  $D = \times B$  $B$   $G$   $H$ ?  $M > G$   $P$   $<$   $F$   $I$  :  $B$  $B$  $B$  $B$  $A$ LHF > LI ><M: <NE:K :KMPHKD : G= : ==BMBHG:E @HH=B>L

%: <D>KL :K> :EP: RL ?BG=BG@G>P P: RL MH ; K>: D  $BBWH$  RHNK  $=\times$ Bed  $\left(\frac{1}{2}$ D1:8=6 =4F  $ED = 4401880 + 8#$  =>F  $0$ ;;>FB 702: 4AB G> B?H>= H>DC7A>D67 H>DA: 4H1>0A3 : <<HK=BG@  $MH: G: KBB- 3K+F$  #HQ + >PL >KMH 0H $MR:K$  $K5: L = : K1$  HAM $K0:EB@AP < R$   $K44F$   $B3E$  $:K:O$  BBEG@ II ESLLIWEG@GM $\gt$ NGERF $>$ : LNKSL MH LM>:E RHNK BG?HKF : MBHG " LL>GMB:EER PA: M  $A:$   $\triangle$ D-KL : KS  $=$  HBG@ BL BGLMEEBG@: MABK= I:KWR D>R; H:K= MA: M?>: MNK>L : D>REH@@>K BGMH RHNK BAHG> 1A>R PBEE=BL@NBL> MA: MD>REH@@AKBG: LF :EE: I I : G= NL> I I E>L 1>LM#EB@AMMHHE?HK  $11$  =  $20$ HH $\times$ KL MH $1$ ; R $11$  II  $5$ L  $1$  $\times$ NH $3$ R  $\triangle A \triangle A$  %:  $\triangle A$   $\triangle K$ : K  $\triangle A$ H BG@RHN=HP GEH = MAHL> : I I L: G= MNKGHO>KRHNKHPGBG?HKF : MBHG

=68=44AB0=3 < 09>A2>< ?0=84B0A4 ?DB78=6 0 GA27=>;>6H C70C C74H B0H 2>D;3 < 0: 4 C74 F41 544; 3A0< 0C820;;H 50BC4A : <<HK=BG@MH : G [:KMB<E>](https://www.theverge.com/23655762/l4s-internet-apple-comcast-latency-speed-bandwidth) ?KHF 1A> 3>K@> 1A> @HH= G>PL BL MA: M  $M \rightarrow K^2$  : I EGMH: EF HLM $\rightarrow$  EFSEMS EMIGHR: G=  $\frac{1}{2}$  EQ  $\frac{1}{2}$  ED  $\frac{1}{2}$  II E  $\frac{1}{2}$  HH (ES  $\frac{1}{2}$  HF  $\lt$  LM A:KM>K +OB=B: 3:EO> +HDB: " KB<LLHG 1  $*$  H $\mathbb{B}$  I : K>GMHF I : GR! >NML<A> 1>E>DHF : G= FH& A: C > LAHPG: GEGMAK+LM&ML: G>P EGMAKG+M  $LMG:K **E**= 0$  of  $M:MP:L$  ?BG:  $BSE : G=$ IN; EBA = EG' : GN:KR : G= BMHNE= I NM: L>KBHNL  $\Rightarrow$ GMBG M $\triangleright$ : FHNGMH? NE  $>$  P $>$  LI  $\leq$  F: BMG $\circ$ 

 $'77$ : 46  $'1 + 97 + 448 + 3$   $'3 + 8$  6+').  $8<sup>°</sup>$ 

 $=$  FPG HG @EMAANL EG OB->H < EEL &M<hDE : ELH A SE < A: G O M S P: R P > MBED: ; HNMEEN MGM  $U \gg = : G = A \times H \Rightarrow O \times H \times K \iff M : \Box H \times W \times G$ MA: MONLM KSGM HILB ES P BBA MAS < NYKSGMS: EBBBL  $HPM \triangleright$   $RPM G-M$ 

 $*(1(557' , 0$   $*)^*($  %

&4B40A274AB 70E4  $34 < = R$ 20043  $\Omega$  $?$ A>6A0< < 01:4 = 0 = > B20:4 A>1>C < 034 5A>< 0 54F BCA0=3B  $>5$  " C70CB 20?01:4  $>5$  $640118=6$   $\sqrt{7}4A$   $\rightarrow 82$ ?40B  $\rightarrow 5$  $\mathbf{H}$  $0=3$  $? > BIB = B - 6$   $C74 < 664C74A$  G < 0=DE020DA4  $=4F$ ) \* F4;343 =0=> < 0278=4B N 8=2;D38=6 2>?84B > 58B4:5 :<< HEB3@MH : G: KBB5 ?KHF  $+$  >P MEL 1 A> KHHML :<< H= EB2 0 MH + >P 0<BGRM: K><K>: M= NEG@CNLM?HYKLIW(G=L H?  $! +$  : G= F  $>$  LN% CNLM GGHF > NAKL: < KHL  $IH::HM$  MHN  $G$  H? MsF  $dNE$  LINSS N  $B_3WH$ :  $B_3S_2W_3$  PB-MA H?: ANF: GA: BK 1 A  $\sim M$ : F  $24F + P$  6 HO 2 GEO ALBRA M  $\rightarrow$  + EG  $Q$  H EGB 8GLMBANNAH? BHF > A GB< E" GOBB>>HBGQ: G=1A>  $ABBD < =>FRH?0$   $ABGCl$  L R L M  $H$  KH H M  $LNK:LL$  I KSOBNL > ?? HAWL PABA P > KS HOER :: E MH: LL>F; E-IB-<>LESDMINTPH=EF>GLEBGELA: I>L

: KHNG=?HKP>; I: @ALHKLWAS: FLMHEH=: G=<NM 1A> G>P; HML: K>: : E> MHNL> FNEBBE>: QBL IK<BD> ?HE-BG@: G=IHLBMBHGBG@MH :<<>LLMAD>  $MBE = EF > GLBG$ :  $GE$   $FHK = >dK > L$   $R$ ? $K > = HF$ 1Add GGH; HN1: KG H?MGGBP>=: LIHMGBBE  $P: R H$  F: GN? < MWH360 = KNQL > GSRF > L: G=  $HMK  $\leftarrow$  SF  $BE$   $1$   $HMGVB  $ER$   $BB > M$   $\leftarrow$   $\leftarrow$   $EF$   $H$ ?$$  $M > H - R$  MMA $>$  Kel $>$ : Kelak LI $>$ BB $<$  ER $<$  E  $HMM > ?$   $AMM$   $MM>> F$ :  $ABBL < G$   $\rightarrow P$ KI FRE MIRHIS CHARGE ! I MALKWIKS : C= ? NG MBHCH

> 8: 0 G4B B083 74 F0B > A668=0:: H4G? 4208=6  $0.48 - 40 - 40 = 0.4074 - 3.0 < 4.4020$ 10B43 A0CB=0; ?:024 ; NMA: L < HF > MH K : EBS  $BML: \times +F$  >:  $MHE3+K=B1B3+KF: MBG: G = AKSR$ B<sub>></sub>:L:<<H=BG@MH:G:KBBB3K+FNBG+LL 8GB-X & PEE: = FBMMA> I > H E PAH = K+O MA> =BOBVIE KOHENGHG BGGEN=BGQ FRL>E KS:EER MAHN@AMA: MAL> PHAE PHNE @AMFH&KNBHGE

> $BS + SP$  6 HO ( $\gg$  BGF BG= M; MABL BLM $\triangleright$ LF>@RPAHHG>LB-MANGHHG-PHNE->OK  $G \gg F H \& M \cdot G$  ( $H$ ?/ \*  $M \cdot H$

> $Q$  = B  $\times$  4A 0:4AP 54 $\times$   $Q$  4)  $'$  434A0; 8B 03E8B3=6  $(4034 \times 840)$   $($  $2=$ B  $\ge$  4AB  $\ge$  14 F 0AH F 74 = B20 =  $=$ 8  $\approx$   $\approx$  $2-34B$  O<FF $-K$  A  $O$  :  $>G$  a=BL+DKs=b  $MEE$   $AB$   $Q$   $B$   $B$   $.$  /  $dE$   $E$   $DBA$   $?$   $D$   $.$  /  $dE$   $L$ K-NYBE@N\_>KLMH? D>P>:LBbAL:EEBG:G>??HAVMH  $LM: El$   $\mathcal{A}LIG E: G=1$   $\mathcal{H}BD \mathcal{M}$   $\mathcal{B}SHF: \mathcal{W}BIG$   $6$   $\mathcal{H}N < G$  $K = M > #1$  := OBHRHGM > BKP >: LBM

 $(74 B D)$ ; >5 ?; & BODA  $0 < 0$  BBE4 ? A478BSA82 B40 ?A430GA F0B38E2>E4A43 & C74) : EHG@ PAME STFHOR K-2K S= MH: L "GOEG='L a' NK LLBE 0AHSb: EHG@ MA> < EB?L H? ! HKSM :<< HEBG@MH: G: KNBG5 ?KHF 20 1 HE: R: G=  $F:$  GRHACKF  $>=$  B HNAEML & ABL MAHN@ AMH  $:$   $>$  M $>$ FHMHFIEN I EBL NKLINE SOK-BLHOK-1 A> I>KHETNL FBLIBHG MH KSTOOK MA> ?HLIBEBS= LDNE H? M  $\triangleright$  I KSABIWHG I EBHLINK PEE :  $>$  $H$ kNF $>G$ M $=$  RG: GN $H$ FRG@ **淮王 GҜМ=** : R! : OB MAG HAHOA

 $*$  > CPAES : << HEB@ MH : G : KRAS ? AHF ": KMA < $\angle$ F A4B40A274AB70E4 D=40AC743 0 = 4F < $\geq$ BOBODA & 0?0= 074 O1:D4 3A06 $\geq$  P 070C ABEO:BO74 BB4 > 50 6A40CF7804 B70A 3008=6  $< 8$ : 8 = H40AB 1 ABL : G-B-GMF : KBG  $102:$  $1$ K =: MHK  $0$ 8D GM  $>$  ':  $1$  : GH  $>$  GF  $>$  4 : DRF : OHRN H?SKL GSP BELBØRNL BEJVH MAS IKSABLIVHKER 

 $(74 B5 \times 027 > 5)$  74  $044 = 064$  GHO==>BDA  $>$ A6 $>$ BODADB: 81 AOCDB 3B 0 685CC70C: 44?B $>$ = 68E8=6 :<< HK=BG@MH : G : KNB45 ?K+ F - HNEK  $0 \triangleleft BC \diamond$  M: FH? I: EHG WHEH CHEM ES : G =:  $3$  TNG = M  $>$  KSF : EQL H? MPH F  $>$  ELI KSL SHO  $=$  EQL B  $\ge$ 

<sup>2858(</sup>  $78'$ , 26

 $H$ ? BM INHF : < $A$  <  $CHRR$  BG $R$ - $CHER$  $@$   $M$   $>$   $I$  :  $KMR$   $HR$  $=$ B@ $L$ M $=$  $=$ KNF LMBC $L$ H? MPH ; B $\in$ BED $>$   $=$ BGH $L$ : NKL  $1$ A>  $7$ BG=BGQ  $P$ >K $\leq$  =>L $\triangleleft$ KB $>$  BG : LIMN=R  $IN$   $B$  $A \geq 1$   $\gg$   $F : \mathcal{H}$   $B G M \geq 0$   $C \geq 0$  $=$   $O$  G $\leq$   $L$  :  $G = B$  M $\geq$   $B$  M $\triangle$  D $G$   $H$   $\geq$   $F$   $\geq$   $F$  $I$ K $I$  $S$  $I$  $S$  $=$   $@$ M $S$  $I$  $G$  $M$  $A$  $G$  $M$  $A$  $G$  $A$  $S$  $S$  $=$  $R$  $I$  $G$  $K$  $=$ BG: ?HLLBEBS>= MRK: GGHL: NK

BC74A4 ;854 14H>=3 0AC7 1A> JN>LMBHGA: L  $MMS = HMMH$ : >  $HS$   $H$ ?  $M$ > A:  $K$  $>$  $LMM$ :  $GP$  $>$  $KB$  $L$  $B$  $G$  $>$  :  $\lt$  $H$  $R$  $B$  $Q$  $M$ :  $G$ : $R$  $B$  $E$   $M$  $F$   $0$  :  $\diamond$   $H$  $! \times 1$  BM MA> L>>F BG@ER; HNG=E>LL $> Q$ : GL> H?MA> NGBO>KL> PAB<A BF I EB>L MA>K>`L I HM>GMB:E ?HK  $:$ ;  $NG$ : GMEB>  $M \triangleright$  Q LM=BLWG $\triangle$  ;  $> M \triangleright$ SG LMK.  $K$ G $\Rightarrow$ KM $\triangleright$ : KA: DBGMHEK MB $@:$  G $\geq$ =BB:  $H = B \times R$  RLM $D \times D \times K$ A  $H$ K" QWK MAKSLWBE &GM>EEB@>G<> 0" 1& <HGLMBMNM>L : ; K: G<A H? : LIVKHGHF R  $=\geq E$ : M $\neq$  MH ?EG=EG@ $>Q$ WK: MAKS+LIVES E  $EB$ : R L>: K=ABG@?HK NGNLNELB@GEL =N; $\succ$ Max AGHLBOG MWSL 1A> B=>GMBRE MBHG H? : M<sub>×</sub>AGHB@GINNK> PHNE=GM (NLM LB@BBR MA>

 $\times$ CBLM $G$  $\approx$  H? EB $>$ : NMLI $\times$ EB $\approx$  EER I HEGMMH MA $>$  $I$ K $1$  $S$  $S$  $S$   $H$ ? EGM $H$  $B$ @ $G$ M $H$  $B$  $S$   $N$  $H$  $S$  $@$  : $=$   $Q$  $S$  $\simeq$ Mx4GHHQR - KSOBHNL Mx4GHBQG MWS LNOGRL  $A: O$  BG $AB \models \succ$  HGER MA $\triangleright$  K=BH  $?K$ JN $G$ GR ; : G= : ; HO> \* %S E>: OBG@ EHP>K ?K>JN>G<B>L OBKMN:EERNG>QI EHK>= 1A: M`L=>LI BM> MA> ?: <MMA: M >O>KR=: R <HF F NGB<: MBHG L>KOB<>L LN<A : L :BK  $M$ ?  $B$   $A$   $B$   $W$   $E$   $F$  :  $R$  $B$   $F$   $S$   $R$   $B$  $G$  $R$   $S$   $M$   $K$   $K$   $K$   $K$   $K$ :  $G= #* K=$ BHLMNBHGL : EE $>F$  BMAKBL MRI  $>$  H? EHP ?K>JN>G<RK: =B: MBHGHG" :KMA

>>6;4 [0==>D=243](https://blog.google/products/maps/updates-to-location-history-and-new-controls-coming-soon-to-maps/) C78B F44: C70C8C F8; 14 < 0: 8=6 B4E4A0; 8< ?>AC0=C270=64BC> C74 F0H 8C 70=3;4B DB4ABQ O >20C8= 8BSAHP 30C0 : <<HK=BG@MH : G :KMB<E> ?KHF MA> " E><MKHGB< #KHGMB>K#HNG=: MBHG : D: " ## 1A>L> <A: G@>L  $PHNE$  :  $II \times K$  MH  $F: D$  BM  $F$  N  $A$   $F$  H $\&$  $=$ B $?B$ NEM B? GHM BF I HLLB $E$  $\wedge$   $?H$ K \$ HH@E> MH  $IKOB$  $>$  F: LL EH $<sub>k</sub>$  MBHG  $=$  M: BG KSLI HGL $>$  MH:</sub> **@H?>G > P: KK: GM: <A: G@** "## A: L; >>G: [LDBG@](https://www.eff.org/deeplinks/2021/08/its-time-google-resist-geofence-warrants-and-stand-its-affected-users) \$ HH@E>MHBF I E>F >GM?HKR>:KL

 $CBDE3B: 84B \times 4078-6HDD3740A56 \times$ H>DA ?0A0=>83 5A84=3 H>DA 34E824B 0A4 ;8BC4=8=6 C> H>DB> C70C2>< ?0=84B20= < 0A: 4C  $835 \div B \div D$  10B43  $\geq$  HDA 2 = E4AB0C8 = B :<< HEBG@MH: G: KWBB- ?KHF NLBG>LL &GLB=>K " Q<>I MMA: ML>Q: <MERPA: M: F :KD>MBG@<HF I : GR  $B: K@BB@: HM: GP KIHMMFF * > B$  $K\odot: E$  HQ  $* \times B$   $$K\cdots$   $K \sim GWR$  @ O : = O KNEWS KL : GHO KOBPH? : GP MI << AGHE HOR BLA  $\lt$  EE  $\lt$  MBDs ) BLM GEG@ \* \$  $\lt$  EF  $\gt$  M: MBML  $M \triangle AGHHQR < G N \triangleright FBHHHAB = M. 7KF$  $\Rightarrow$  OB $\geq$   $\quad$  EBD LF: KWAHG>L : G= M: E>ML LI ><B?B<:EER : G:ERSBG@ I K> I NK<A: L> <HGO>KL: MBHGL 1A> LBG<> =>E>M>= ; EH@I HLM:ELH  $F > G \oplus G$  NLEG@ & MH  $\Rightarrow$ NGHF EGS PA $\triangleright$  PA $\triangleright$ G MA $\triangleright$ 

 $I AKL \&KEMF IF:KM=2BOL dNE: >$ KSEO GMMH: = OSKWESSKL

- 40AB 05C4A A8E0; F41 1A>FB4AB < 034 C74  $\lt$  >E4  $\gt$  >  $\lt$  6:4  $\lt$  7 A  $\lt$  4  $\gt$  = 0 = F8: 1468 = 1;>2: 8=6 F41B8C4B 5A>< DB8=6 C78A3 ?0ACH 2>>: 84B C74 40B84BCF0H C> CA02: >DA >=;8=4 1470E8>A 0B F4 < >E4 0A>D=3 C74 F41 : << HEBG@MH: G: KNBE5 ?KHF + " 1 1A>; KHPL>K PBEE; EH<DMABK= I :KMR<HHDB>L?HK H?NL>KLHG <HF I NM>KL : G= G=KHB= I AHG>L L:B= GMAHGR  $A'$  O  $S$   $E: \Rightarrow K$  H?  $$HH$ <sup> $E$ </sup> $E$   $L$   $-$  KEO  $4R$   $0:$   $G$  $H$  $R$ I KHC><MBG: ; [EH@I](https://blog.google/products/chrome/privacy-sandbox-tracking-protection/) HLM\$ HH@E> PBEE>QM>G= MA>  $:$   $E$ kDMH $:$  $E$   $A$ KH $F$   $>$   $N$  $K$   $:$   $R$  M $>$   $S$  $F$   $H$ ?  $NG=SK: L<sub>5</sub>A>=NS$   $M<sub>6</sub>M: M<sub>7</sub>L:  $>G$   $\vert N.A>=$  ::  $\neg D$$ LOCKE ME X BG K<> GM R>: KL 1A> AK+F > <A: G@> >O>G MAHN@A BMLH ?:K HGER : ??><ML :  $LF: ECHW\rightarrow BH \rightarrow HEE: FHF \rightarrow GW\rightarrow A: G@$  $?$  HK MA>  $P \times$  HDBL LF : EE MAQM ? EEAL MA: M  $P$  $>$ ; LBAL LMHS HG I AHG $L: G - L A' O$ ;  $> G$ 

 $N \approx G$ : KER LEG $\approx M \geq$  =: PG H? M $\geq P \geq$ : : G= >C><MBG@MA>F A: L ; >>GMHN@A=>LI BM> : @KHPBG@  $>$ ??HKVIMH I KHOKAVIHKBO $\triangle$ R HGEB $\geq$  AKHF  $>$  B. MA $>$  $=$ HF $B$ GM; KHPL $=$ K :  $\le$ HNGM $B$ @?HK H? P $\ge$ ; NL:@> : <<HK=BG@MH : G:ERMB<L ?BKF 0M: MHNGM>K \* : CHK ; KHPL>K <HF I >MBMHKL BG<EN=BG@ I I E> 0: ?: KB \* HSBEE: #BK>?HQ : G= KOb : >@G  $:$   $E$ KDBG@< $H$ DBLR $>$ : KL $:$  @H $:$  G=  $*$  BeKHLH?M" = @D  $H$ ?>KL M $>$   $H$ : F > PFBA : LMR3 MLHR6  $<$ R L>MMR3 $@$ ; NM\$ HH@E>F HO>= F HK>LEHPER

A4 H>D 2>=5DB43 1H , ( - F70C 8B  $<$  40=C1H  $C$ 4 GA $\lt$  O%D0=CD $\lt$   $\lt$   $\lt$  ?DG=6 P  $4$  > E MABL : KWB  $5$  ? KHF  $/$  >N SMKL F : R A  $5$  EBM LHF >H?MA><HG?NLBHG 1H; >AHG>LMPABE>&LMBEE  $?$ HNG= BM=B?RENEMMH PKI FR A $>$  = : KHNG= MA $>$  $LEIEBB = \triangle QEGBBBG$  M $\triangleright$  :KNBe $E$   $=$ H $\triangle L$  : G >Q<>EE>GMCH; H? : M>F I MBG@MH =>F RLMB?R MA> <HG<>I M

 $+ 784 < 0 = H$   $2 < 20 = 84B$  A024 G  $5B = 3$  F0HB C> DB4 C74 C427=>;>6H C> 4=70=24 >A 4E4= 2A40C4E834> &4B4< 1;4 8B5>2DB43 >= 0D38> 5634;8CH : << HEBG@MH : G: KNBG HGMA> ! >< KRIM  $P$  $>$ : LBM: 1 A $>$  LMKWN  $\land$  PAB $A$ : ELH H?? $\times$ KL : G & OHBO @GOKMHK?HK; NLBGOLL>L MH NL> MH <KS: M  $K:$  EBLMBe  $A\backslash F: G$  EED  $O$  HB $\triangleright$  HO H $\land$  A: L ENG  $A\backslash =$  $/$   $\forall$   $\forall$   $F$  ;  $E$  "  $G$   $G$   $G$   $G$   $H$   $\land$   $G$   $H$  $K$  $\triangleright$   $M$  $H$  $F$  $\Rightarrow$  HB@G $\Rightarrow$  MHLB@GBB&GMERN  $@X \Rightarrow$  MA $>$  JN: EBMRH?  $ABMHBE$ :  $NEBH$   $1A>GP$   $LYGB> < GMD$ : =BLMHKM>= ?NSSR K><HK=BG@ H? : EHG@EHLM  $ABMHQE: EU \gg A: G = M\triangleright G: I I \times R \& M \cdot F: D \triangleright BM$  $L$ HNG=  $EB$  BM P: L K $\ltimes$ H $\ltimes$ = HK ; KH $=\lt M$  $RUW \in R$  6HN < G WR HW  $\exists F : E$  " GA: G  $:$  ROBBNEG@BNLP $>$ : LBM; HK; ROBBNEG@BNLH??B=BE  $$BBX$   $|$  :  $@$ 

 $I$ KSLL KSE $:$  L>  $?$ KHF  $:$  GERL 4BC8 $\approx$  0C4BC70CEG MA> G>:KER MPHR>:K I >KBH= NGMBE ! 82A>B>5CQB >558280; 4=3 >5BD??>AC30C4 5>A+ 8=3>FB ] , <MH; >K ] A>D67;H 0 585C7 >5 34E824B F8: 142 >< 4 4 F0BC4 3D4 G & 2 >< ?0 C8188CH F8C7 C74 + 8=3>FB # ' 1ABL >JN: M>L MH F BEEBHG - L &? MA>L> P>K> :EE?HE=>= E: I MHI L LM: <D>= HG> HGMHI H?: GHMA>K MA>RPHNE= F : D> :  $I \oplus$  DF MESH MAG G 8MA $>$   $=$  BLM G  $\sim$  MH9 MA $>$  $FHG$ , ?  $dNK > M$ : LLNF  $BG@M$ : MMA $K$ )  $, +)$  6 HG  $, 0$  PH MAR H? MAH  $>$  F: < ABG  $\pm$  1 ABL <HNE= MNKG BGMH JNBM> : ; HHG ?HK) BGNQ NL>KL KAL<NBG@ LIMBENL: B< HF I NWAKL ?KHF I K>F : MNK> =>: MABGE: G=?BEEL:KHNG= MA>PHKE= &M  $F: R: > \mathbb{W}$  >  $?$   $H \cup F > G$  and  $H \cup B$  and  $H \cup B$  $:$   $\equiv$   $\cap$   $\cap$   $\parallel$   $\parallel$   $\parallel$ 

> H>DF0=CC> 14 01;4 C> 38B24A= 85F70CH>D A403 70B 144= FA8CG4= 1H 1A: MBL MA IKSF BL> H?: G:KMBAE> ?KHF \$BSF H=H, O<KMA <HF BG@LAHKMM>KF MABL BL @HBG@MH ; ><HF > :  $: N$ <sup> $@$ </sup> $H$  $B$  $@$ al $D$  $E$ b $:$   $L$   $F$   $H$ s $:$   $G$  $F$   $H$ s $I$   $H$   $E$   $MR$ MHI:PGH?? & < K : MBHGL : LMA-BKHPG HKB@BGE PHO G= MA>; > NWHK & @ AML : LBAL; HNG= MH=H : L BMa>OHEO>Lb MA> F HK> : G= F HK> =B??B<NEMBM  $PBE: \times F > MI$ : >::  $5MH$  LI HM & @ G K M  $\neq$  $:$  GRAMEG@1KNLMF > d GHAMEG@:  $:$  HNMABL  $:$  KMBGS HK : GRMABG@ >EL> MA: M : I I >:KL BG 1A>

 $-$  ) BGNQ  $0 * : @$ SBG $\rightarrow$  ?HKMA: MF : MW4Kd : L ?: K  $: L$ &: F: P: K> BL & @ G S-K M $\leftarrow$  G= PA $\sim$ G BMBL LH?: KHGERBF: @L P>: K>N ?KHGM; HNMBM

6A>D=31A40: 8=6 BCD3HE>= ; RK>L>:K<A>KL : M  $M > 2$  GBO-KLEWRH? - BMW: NK@A0<AHHEH? \*  $> = B$ GB 70B D=E4843 0 ?A4E8>DBH D=: =>F = 2;0BB >5 0=C81>384B F8C7 C74 ?>C4=C80; C> =4DCA0:84  $E0A8DB5A8B>5C745DEB4DB$ : << HEEE@MH: G : KNRLES ? KHF MAS 'SKNL: ESF - HLM 1 AS ?BG=BG@L  $IN$   $B$  $A \geq B$   $M > H > G$ :  $\ll 1$   $C$   $N$  $G$  $E - 1$ , 0  $B \times F$ ;  $\overline{K}$  F:KD :  $LRQEBRc$  GMLMH  $MP: K= M> =&> QH H F > GMP$ ? FHS NGBO>KL:EERI KHM><MBO>?ENO: <<BG>L

=>C74A < >=C7 0=>C74A I 4A> 30H >>6;4  $7A > 4$  ED;=4401880H 1A EMALMN =: M ?HK  $$HH@E$  AKHF > ^ O-KLBHG ?HK  $* : < :G = |BNO| : G = OMBG$  $3+K$  4 BG= $HPL$  ^  $I$ : MA $\lambda$ CNLMHG>L><NHGMR?EP ; NMMA: M=H>LGMF >: GRHN  $LA$ HNE=  $B$ @GHK>  $BM$ : << HK= $B$ @MH :  $G$  : KMB+ $E$  ?KHF  $\beta$ ) BSA: <DOK 1A $\triangleright$  ?EP MK <D  $\!=$  : L [3](https://threatprotect.qualys.com/2023/12/21/google-chrome-zero-day-vulnerability-exploited-in-the-wild-cve-2023-7024/)"

 $B: As: 1: N?2K$ HO-KEHP  $B64 \times 11$ IEN?HKF MA: M:  $=$ L < HF F NGB< NGBG?>: MNK=L EBD> OB=>H: G= : N=BHPBMAHNMMA>G>>= ?HKI EN@BGL

<span id="page-24-0"></span> $367(8 & 8//- 32)$  ) 1 & 5  $5822 - 2 +$ 

# <span id="page-25-0"></span> $0)1"$ )  $\frac{9}{4}$  $1)2\%$  )/ 1 . 0 % )-- $\frac{9}{0}$  ! 02 5.

1H: 0:F8B3

 $) : LNF$  HGMA  $P > K$   $B$ SW-HN $\infty$  - RHN WHS KBL; BNHHF: G @ RHN K78G G $\infty$ L 1 ABL FHOM PS EMDS: EHD: M< WILLER L>WEG@SH&: BN ?HKNL>

4000 CDAC43

4 A > G RHN LIVIKM \$KBL: B ?HK MA > ?BKLM NBF > : L >KB-L H? A > EI?NE  $P$ BS K=1:11 BMGM  $P$ BEF  $F_2 = R + N$ MHGM $R$ MAS 1 KH $\sim$ 11 H $R$  $\ll$ KS: MRG $\Omega$ : G<sub>2</sub>P :<< HNOW THE 1 AS PES KEL EQUANGURGE: KS < ES: K: G= LS ES < SO E G MHAR

 $\&$  PEE GHM=>OHX FN<ALI:  $\&$  MH MHB. WH B ;  $\times$  N  $\&$  BMB.  $\&$  HOH  $\&$  ES NPH  $H$ MAXLHN  $\leq$  #BM  $^*$   $\gg$  F: P  $PHM$ : GHO  $H$ CB-P H?  $$ME$ : BEG: G $\approx$  KEB-K BLING H? HNK < HF FN BBAR F: @ SBGB-3 HE 'NGS  $0 \times 1$ <del>E</del> RHN < G KS-2K MH SHRL: BL 2 L H \*: GN E 8'G@ BBA MK GLENGHG BEENLWK M= -!# O-KLBHG9 A: IMAK #BKLM0MKMHP\$KBL:BI: @AL

 $+$  >A & 6 F 807 (A  $0=$  B)  $2$   $\&$  = B

! >LIBB4\$KBL; BLBFIHKM<I:; BEBBBL] BM<GBFIHKMEBELBG 03.&#, #5  $:G$  @DKLA  $H$ F $:$ M $]$  &  $\Rightarrow$ B $\ge$  M $\triangleright$   $\leq$  GHMP: RMH;  $\geq$  @RS P: L; R F: GN EER > GRAHGEGO ? PSLA MAGL: < NGBGGL; > GBGGEGO PBAFR': GN HR  $\therefore$  OD LMINHF>GM & IEG MH PKBM  $\therefore$  < HGMEGN MBHG H? MABL : KMBH5 PABGA >OLEN MAL \$KBL: BLI>KR-HF: G $\gg$  PBA BFIHANGE@: G= >OLHANGE@HAN-K ? FES  $H$ **F: N : LP>E: LEFIHNEG@=HP GEH =>= : : GD?ESL** 

 $0$  $46$  $-49$  $4B$ 

SHB: BEGERE>L: EKQ3: LLHAVF>GMH? LMG=: K=: MAQHB-L PAB-A BL

:= > JN M ? HK I > KLHG EN > + > OHMADELL RHN F : R FHEBR MADE MH F > > M RHKEGERBEN ELBIAN MBG

 $\cdot$  G I HLIB E < O : MESO HEDEG@ < MGBHBL BL M : M  $\$$  HE  $\,$  : K  $\,$  : : BM #KG+tsGWB R+NFB@AMPBLAMI>=BMMASF #HK>QFIBMA><MA@HR >DBB=68#K>G<A)H@GF>GA@HBSdEN=>LMA>LN<M@HBSL"E<MBGBPR\$:L  $-$  AHG  $-$  4: MH  $>$  MH  $-$  GQHB A LI  $>$ : DH LF BQAM  $>$  FH  $\leq$  BGHBG  $=$  MH I E  $\leq$  MH  $>$  $IN < M$ @HBLNG=>K: G>PI:K>GN< $M$ @HR< $E$ =  $B$   $E$  HK2 $M$  $B$  $B$ BL#HK > NK NBHG E>Q > GI>L \$ HBC: BA: L MA> < MAGHR' CO384B8#K>G<A " MA=>L9 PBA M> LN<M@HBL H-DL)>LLH3L 0<AH-E#>>L "G@BLA LI>:DHC FBOAM K= 3 KM > 1 : K= GN + M= GHRM : > < E = " = N< MB= G

 $A40$   $B$   $B$   $B$   $B$   $B$   $D$   $C46$   $>$   $B4B$ 

 $\frac{\text{NME}}{\text{N}}$  : UR MH  $\ll$  MS: NS C MGHR EGS HB: B 1 A S 2 & F  $\sim$  MH  $\pm$  EGO HED L L>5<1083@ 0Q46>A94BBG1MA> GOB@108HGI: G>EMA>G<FBGDBG@HG1MA> "4F 20046>AH BGHGBGMA>MHHE:K

= BEH@ PEEH > GESPARARHN WRI> MA> GF>H?RHKG+P<M@HR: G=  $B$ =B< MSPA>MAXBMB <ELLEPB=:L: K=BMHK: ! >: BMG>QM: @S MH E=?M

# Grisbi Revisited: Tips For Beginners, Part Two

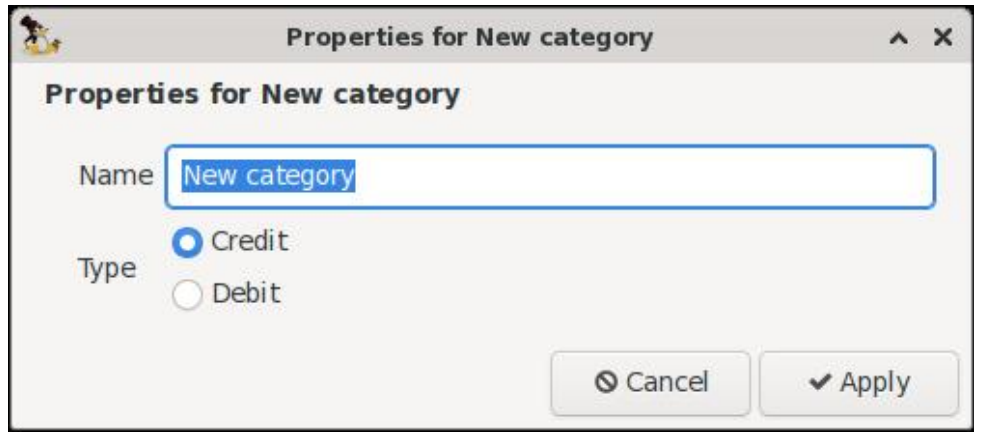

In this example, I will create a **Postal** category to track postal expenses.

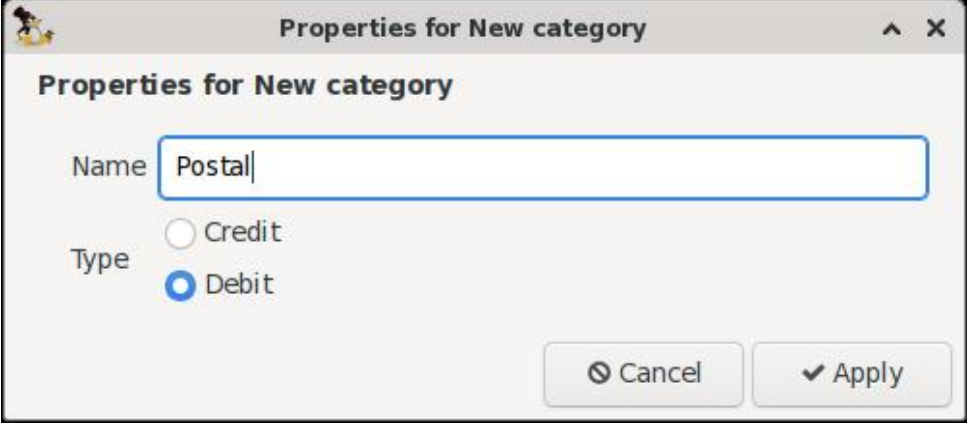

Click on the Apply button to finish creating the new category.

# **Creating New Subcategories**

To create a new subcategory, be aware that the 'parent' (or top-level)  $\overline{\text{categorv}}$  must already exist. If we continue from the example above. let's create the expense subcategory Stamps under our new Postal category.

Choose Categories in the navigation panel, then click on the Postal category to select it. Next, click on the "New sub category" icon in the toolbar.

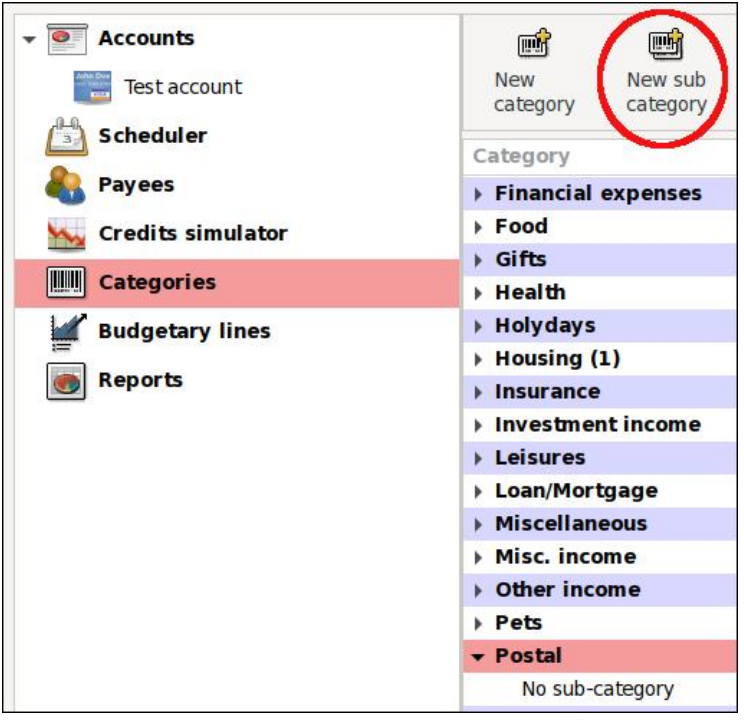

A dialog will open in which you type the name of your new subcategory. (Note: You do not need to indicate the subcategory type because its parent category, Postal, has already been classified as a Debit.) Click on the Apply button to finalize this step.

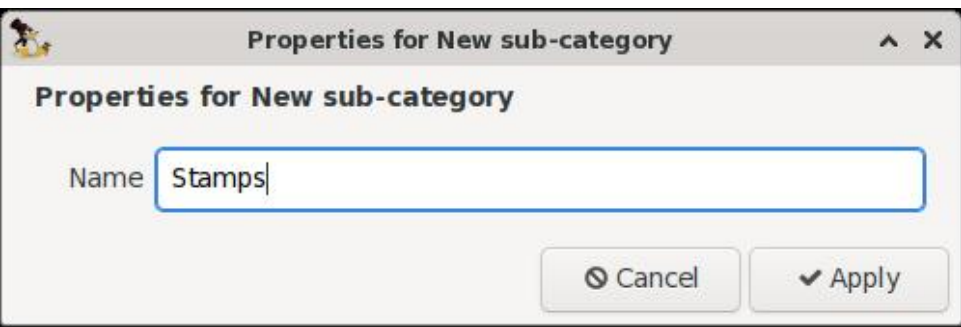

# **Grisbi Revisited: Tips For Beginners, Part Two**

# Creating (Sub-)Categories on the Fly

Grisbi also allows the creation of categories on the fly. i.e., while you are entering data for a transaction. In the Transaction form of the ledger, type either your new 'parent' category, or the 'parent' category with its 'child'  $\frac{1}{2}$  subcategory. (Note: If there are two elements, you must have a space on each side of the colon for the software to recognize it correctly.)

In the example below. I will simultaneously create the expense category **Memberships** and the subcategory Fees.

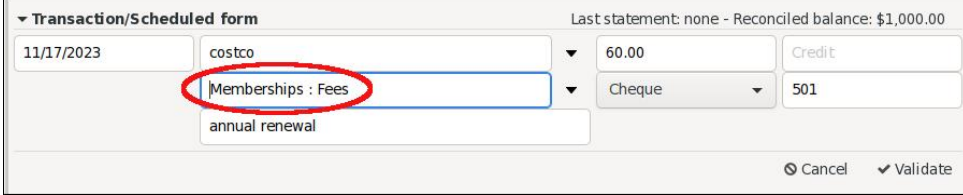

The new categories will appear in the Categories list after the transaction has been validated/entered.

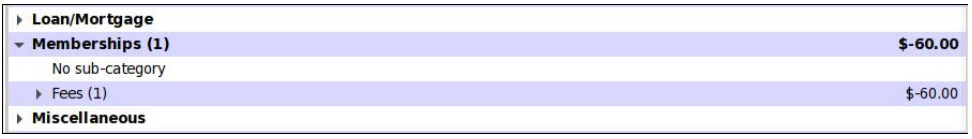

### **Split Transactions**

A split transaction  $-$  also known as a "split"  $-$  is a transaction that can be assigned to more than one (expense) category. Some financial apps make entering split transactions cumbersome: however. Grisbi handles them capably.

While entering your transaction, enter the usual data (viz., Date, Payee, Amount of debit. Notes). However, in the Categories field, type in the text "Split of transaction". Then, click on the Validate button (right, top).

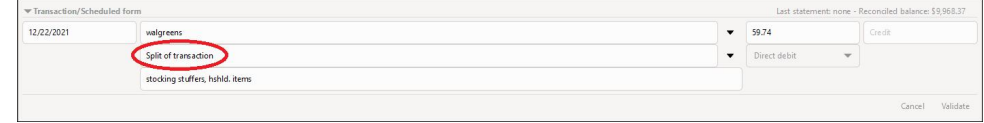

Grisbi will notify you that there is a variance. The ledger's red font color alerts you that there is an error in the transaction data.

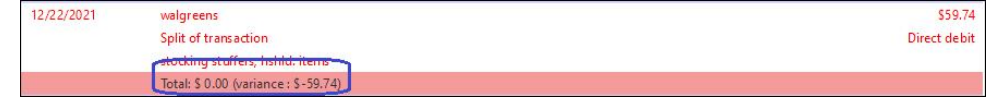

In the Debit field, enter the amount of the first expense category. In this case, it is \$42.24 assigned to the Gifts category. Next, click on the Validate button again.

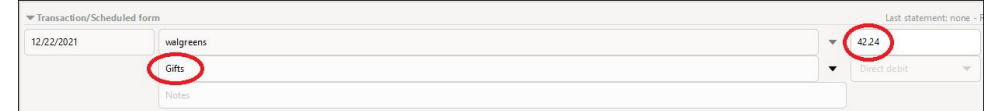

 $\frac{f_{\text{S}}}{f_{\text{S}}}$  Grisbi will recalculate and alert you that there is still a variance of \$17.50. (The font remains in red).

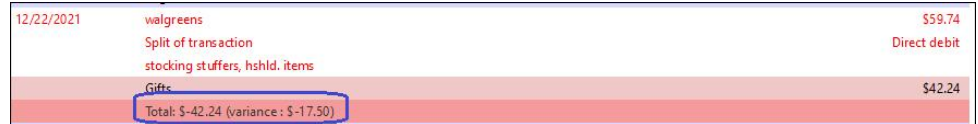

In this example, the remaining amount was spent on household items, so I will assign it to the **Housing** category and press the **Validate** button.

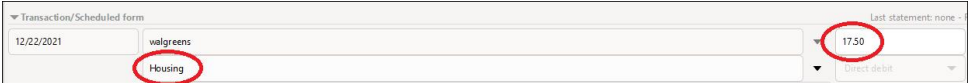

If the amounts of the split balance out correctly, the ledger entry will change the color of its font back to black.

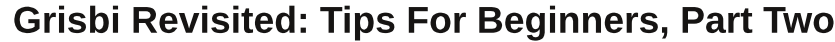

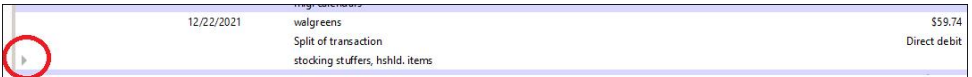

By clicking on the flippy triangle (circled above), you can expand the ledger entry and verify that the split amounts are correct.

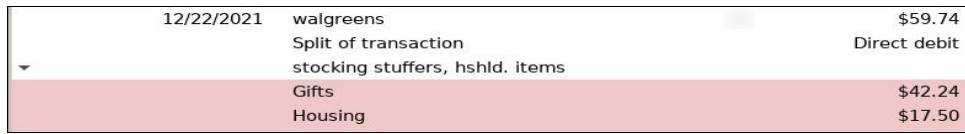

## **Reconciliation**

Grisbi's user manual recommends that you reconcile your account regularly, to ensure its accuracy and avoid accounting errors. Reconciliation will help you catch mistakes -- such as a business charging vou the wrong amount, or you transposing numbers while entering a payment or deposit.

To begin, click on the Reconcile button in the account ledger's toolbar.

Notice that in the Reconciliation reference box, there is an auto-generated reference (consisting of a text string plus a number). Grisbi will autoincrement this string as you do subsequent reconciliations.

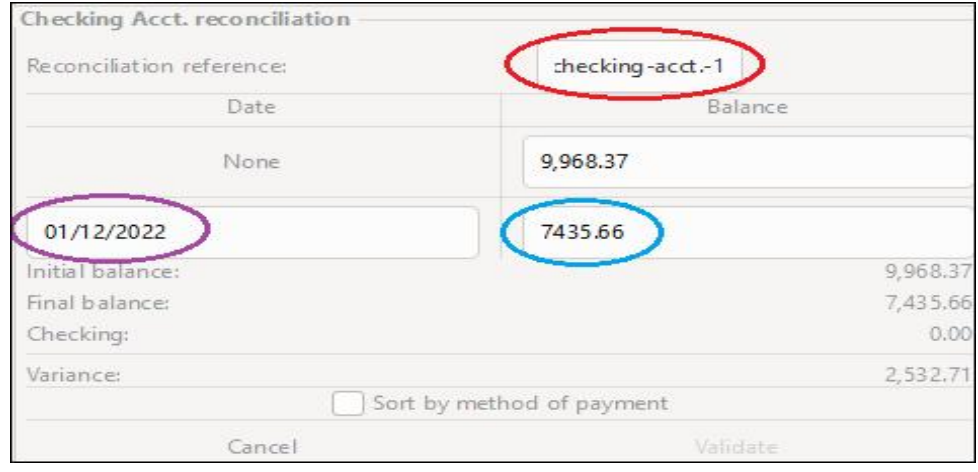

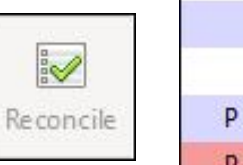

On Line 2 of the table, type in the Date [ending date of your bank statement] and the **Balance** [ending statement balance].

(Note: After you complete your very first reconciliation in Grisbi, the  $\overline{a}$  program will prompt you to set the initial date of the reconciliation, i.e., the opening date of your bank statement.)

In the main ledger area, look for the column labeled  $C/R$  (with boxes underneath it).

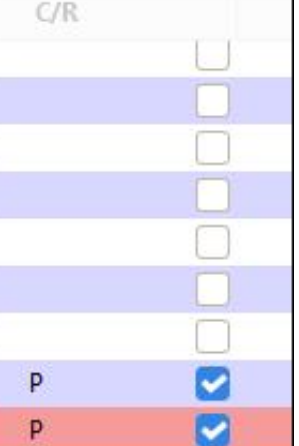

Work through vour bank statement, and check/tick the box beside each matching transaction. Verify that the transaction amount listed in your bank statement matches the amount in your Grisbi checkbook register.

Alternatively, you can highlight the transaction's line and type  $Ctrl+P$ .

A "P" will appear beside the box. This means the transaction has been "pointed." i.e., 'flagged prior to reconciliation.'

As you point transactions, you will see that the **Variance** changes. In the example below, almost everything has been pointed: a Variance of only  $$86.00$  remains.

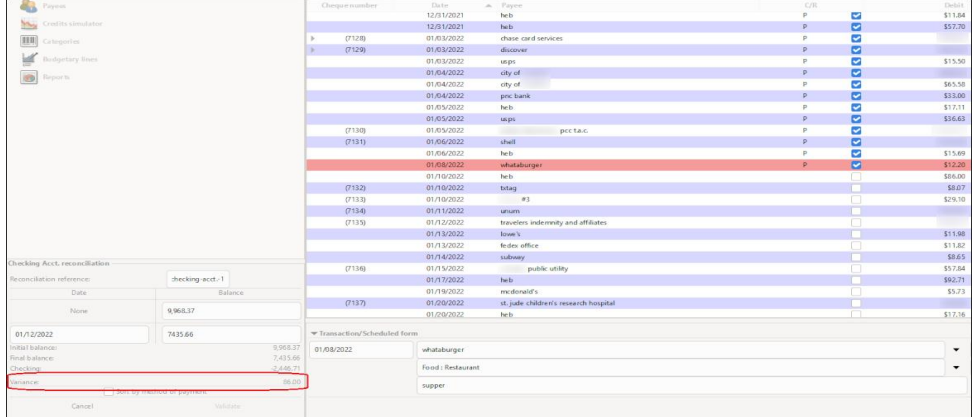

# **Grisbi Revisited: Tips For Beginners, Part Two**

When all transactions have been pointed, the Variance should show as  $0.00.$ 

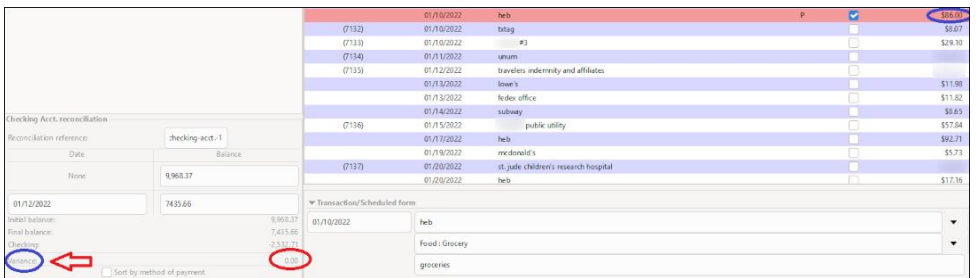

(If at any time, you wish to pause/interrupt the Reconciliation process, click on the Cancel button. Transactions will remain pointed; however, when you resume, you will have to input the ending Date and ending Balance again.)

When you are completely done, click on the **Validate** button. (Note: The button will not become functional/active until the Variance is 0.00).

In the C/R column, all the Ps will change to Rs [for 'Reconciled'].

After the very first reconciliation finishes, a pop-up dialog will appear.

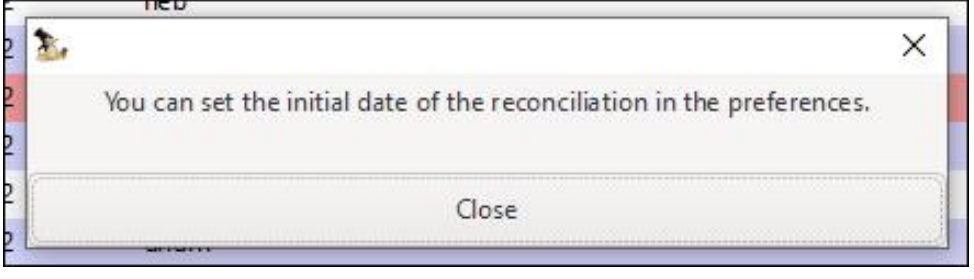

To set the initial reconciliation date, go to  $E\text{dit}$  > Preferences >  $$ 

Fill in the Initial date field. The final results should look something like the image at right.

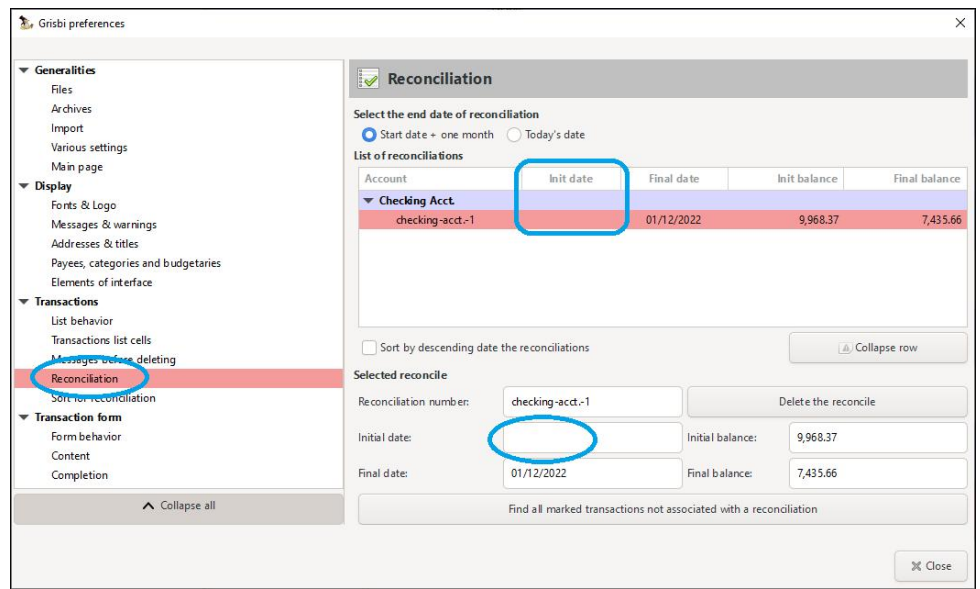

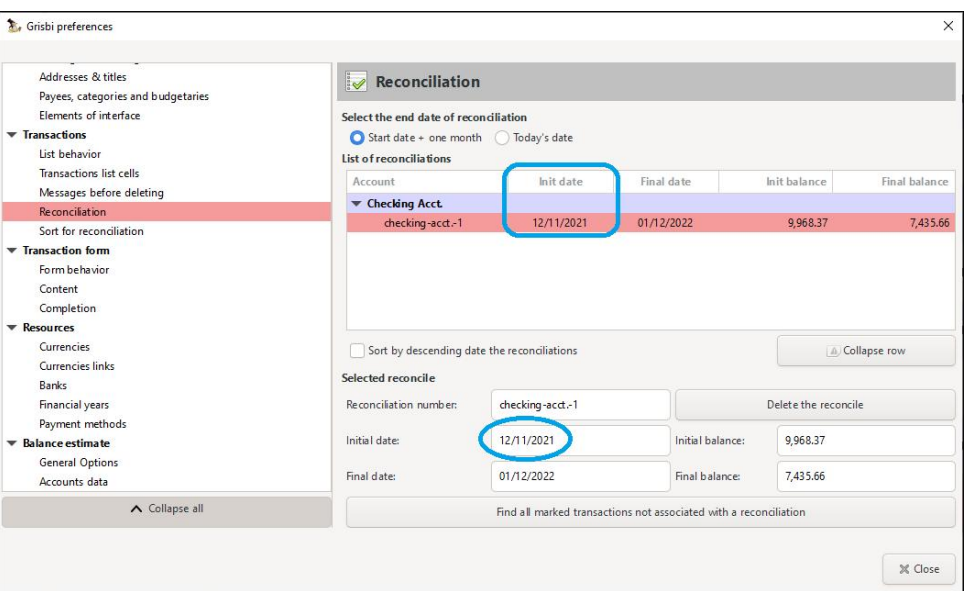

After the Reconciliation process is complete, by default reconciled transactions will disappear from the checkbook register. If you wish to unsuppress those reconciled transactions, click on the View button in the ledger's toolbar and select/tick "Show reconciled transactions."(next page)

# **Grisbi Revisited: Tips For Beginners, Part Two**

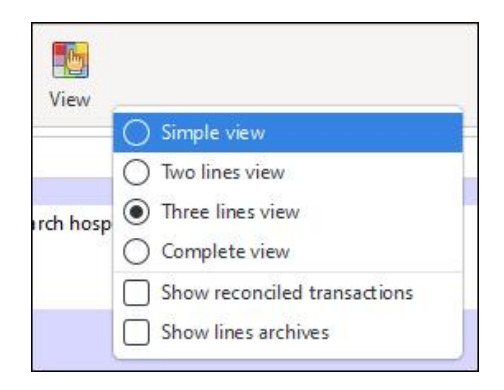

After making this selection, reconciled transactions will reappear.

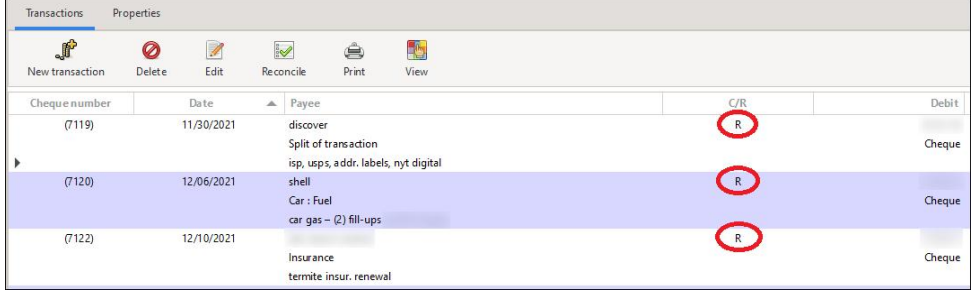

Note: After a transaction has been reconciled, is it only partially editable. The Amount is fixed/frozen as per standard accounting principles.

I mentioned earlier that Grisbi will automatically increment the Reconciliation reference string as you do subsequent reconciliations. If vou are curious about how this looks, here is a screenshot, shown below.

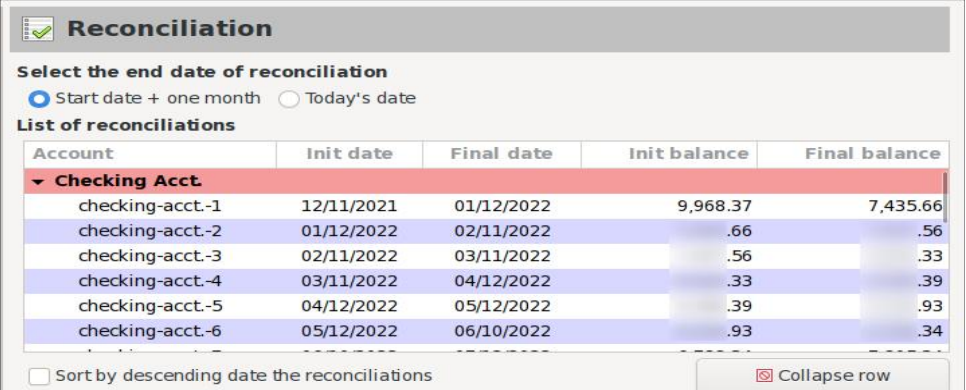

## Add a New Payment Method

If you need to add a new payment method  $-$  with a digital service such as PayPal, Zelle or Venmo – Grisbi makes it straightforward. In this example, I will add Zelle as a payment option.

From the Edit menu > choose Preferences > Resources > Payment methods. Then click on the Add button.

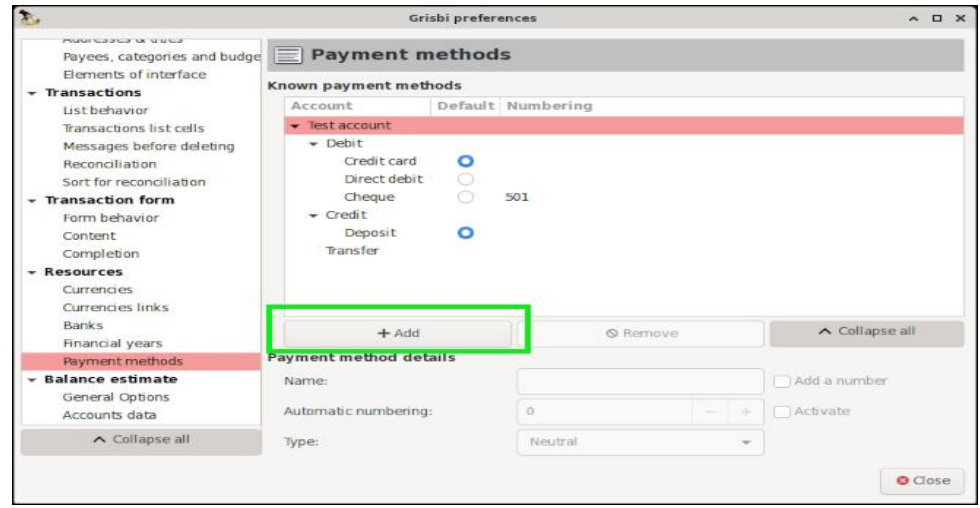

Fill in the relevant information; when you finish, click on the Close button.

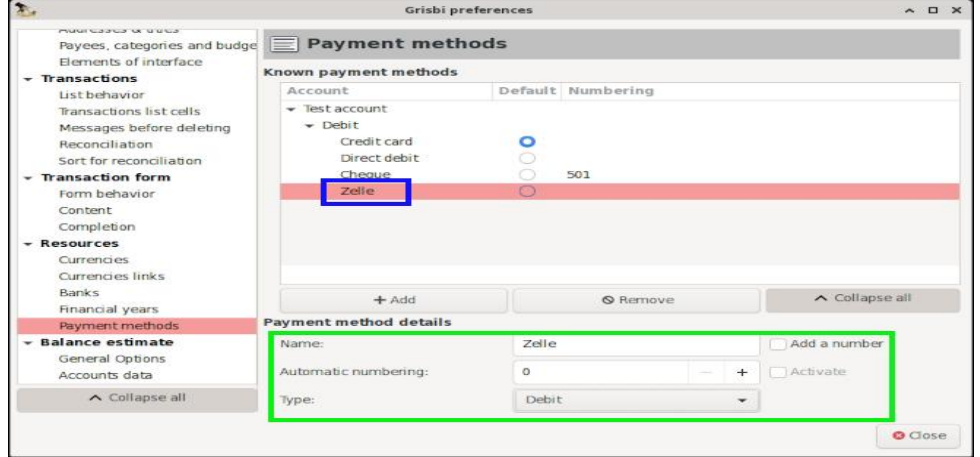

6/7( / ! +: /7/8+\* #/57 46 +- /33+67 ' 68#; 4

### $\mathcal{R}$ MHP: K=L 7>  $\mathcal{R}$  PEE:  $11 \times$  K: L: I: RF>GMH MBHG BG MA> 1 KGL: <MBHG  $"$  GMR  $?$  HF PA $>$ GRHN: K $>$ GMAK $G$ @ $=$ : M

>=586DA0C8>= ( 8?B

 $DS : >03$   $0BC 84 >= ' \text{ (QAD)}?$ 

 $4$  A $>$ G\$KBL; BH $>$ GL BM $1$  OMKM-:  $@ =$ BLI ERL; R $\Rightarrow$ ?: NEMA $\triangleright$  BHGL ?HKRHNK MAK>>FHLMS<>GMERH>G=?FESL

) B45D;  $0$   $0$   $=$   $0$ H'  $7$   $>$   $A$  $2$ D  $B$ 

 $1A$   $\rightarrow$   $H$   $2NG$   $Mg$   $G$   $D$  $R$   $Mg$   $Qg$   $L$   $S$   $Rg$ ;  $B$   $I$   $=$   $B$  $I$   $E$   $R$ ;  $\rightarrow$   $Mg$   $\rightarrow$   $G$   $2NE$   $Lg$   $Kg$   $HK$  $G + F : E = B$   $E R$ 

 $1H=K: M: +P 1K: G \leq M \oplus G$  EGM $> K$   $\cong$   $\cong$   $\cong$   $K$   $M \geq W \in 1$ 

4 A>G>GM>KBG@MK: GL: <MBHGL MH<A: G@>MA>! : M>?B>E= F HK>JNB<DER

c- K>LLMA> 8I ENL9HK 8F BGNL9D>R: LG>>=>=

 $c!$  HN; E>  $\triangleleft$ BBG@PBEH $>$ G:  $<$ EG=: K=BEH@; HQ

 $c$  EMANG: MEDAER RHN<GMRI> WE " GMAK MHH > GMA $>$  EG=: K=BEH@

&?RHNPHKDPBMA HGERHG> : <<HNGM?BE> : G= PHNE= EBD> MH<A: G@> \$KBL; BL ; >A: OBHKLHMA: MBM: NMHEH: =LRHNKE: LM?BE>HGLM:KMNI 2 G=>KMA>" =BMF >GN <AHHL> \$A454A4=24B 4=4A0:8C&HB 84B A $\approx$ DMBADMA> HIMBHG  $NMF : M\!\!\times I\!\!\!\times I\!\!\!\times I\!\!\!\times I = ELM$ ? The HG LM:  $M\!\!\times I\!\!\!\times I$  of  $M\!\!\times I\!\!\times I$  $*$  >FHAB > ELMH > G  $=$  ?HESL MHa b  $+$  HM  $\rightarrow$  < K  $=$  NEMABLO. END BLGHM  $>$ M MHa b

# Suppress the Default Dialog Box before Closing Program

When vou exit Grisbi, a dialog appears, asking if vou wish to save vour changes before closing.

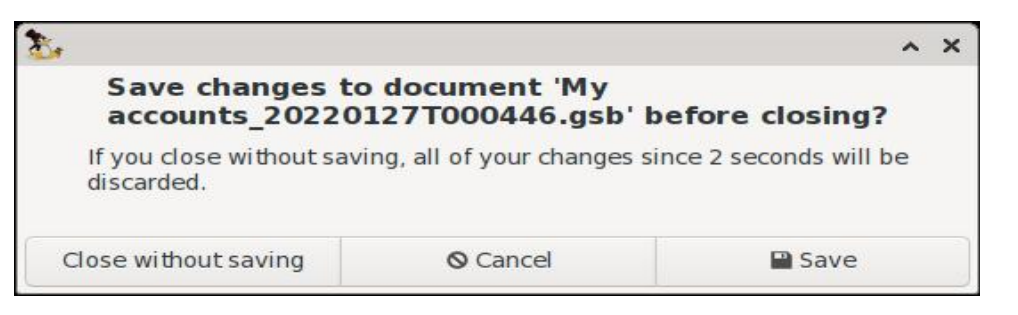

If you would like to change this default behavior and suppress the message. Under Edit menu > choose Preferences > Generalities > Files. Then. check/tick the option "Automatically save on exit."

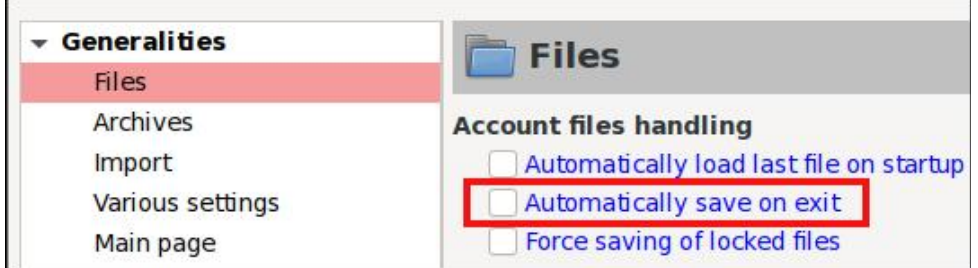

## **Reports**

Although Grisbi lacks the charting/graphing options of other personal finance programs (e.g., HomeBank and Skrooge), it features powerful reporting capabilities. Grisbi offers several preformatted reports. To access  $\hat{\mathbf{H}}$  them, select Reports in the navigation panel  $>$  click on the New report button  $>$  and choose your desired template (right, top).

If you wish, these preformatted reports can be modified and used as a basis for custom reports. Reports can be exported in CSV or HTML format, printed and/or saved as a PDF file.

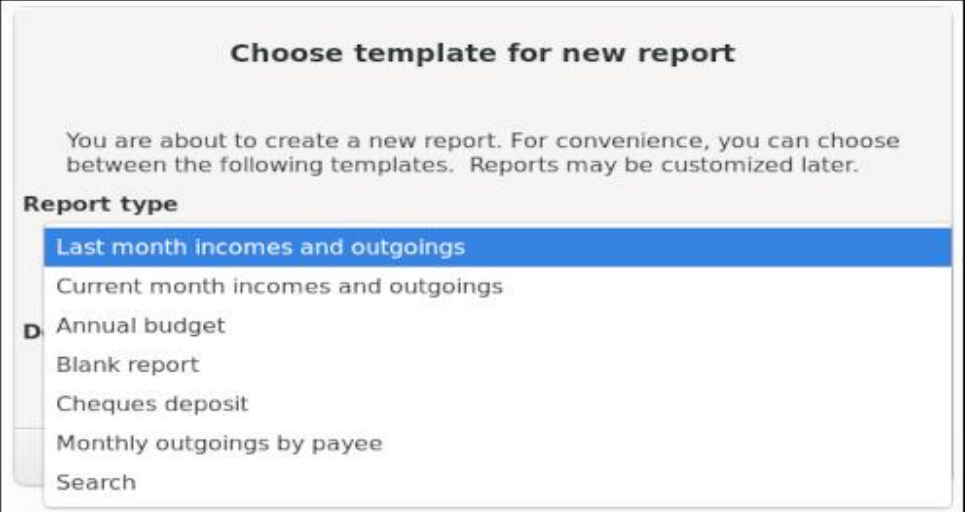

Alternatively, you can choose the "Blank report" option. All the information contained in a transaction  $-$  such as Time period, Account(s), Pavees. Categories. Pavment methods. etc. – can be used as sorting criteria. You can add and chain practically as many criteria as there is information, in order to obtain all types of representations imaginable. Although this might sound intimidating, the process of creating a blank report is fairly straightforward because it is GUI-driven. The Grisbi User Manual [English translation, illustrated PDF version] covers reports in depth. in Chapter 20 (p. 163-167) and Chapter 21 (p. 169-192).

## **Searching for Transaction Details**

Technically this is not a report but I would like to mention Grisbi's transaction search feature, which allows you to search for text (strings) contained in the Notes field. This is useful for retrieving details which might otherwise be difficult to find. e.g., When did I last buy mealworms for our platform bird feeder? (Of course, this assumes that I included the term "mealworms" in the Notes field when I originally entered the transaction. I did. as we shall see momentarily.)

# **Grisbi Revisited: Tips For Beginners, Part Two**

In Grisbi's account ledger, click on a transaction to highlight it. It does not matter which one you choose: any transaction will work. Then, right-click on the highlighted transaction and choose the Search option.

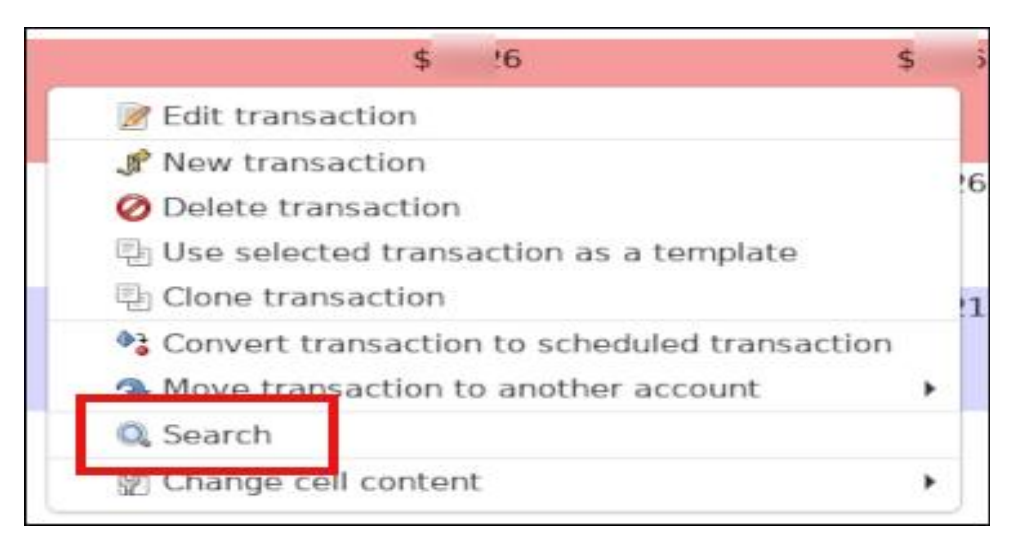

# A "Search" dialog will appear.

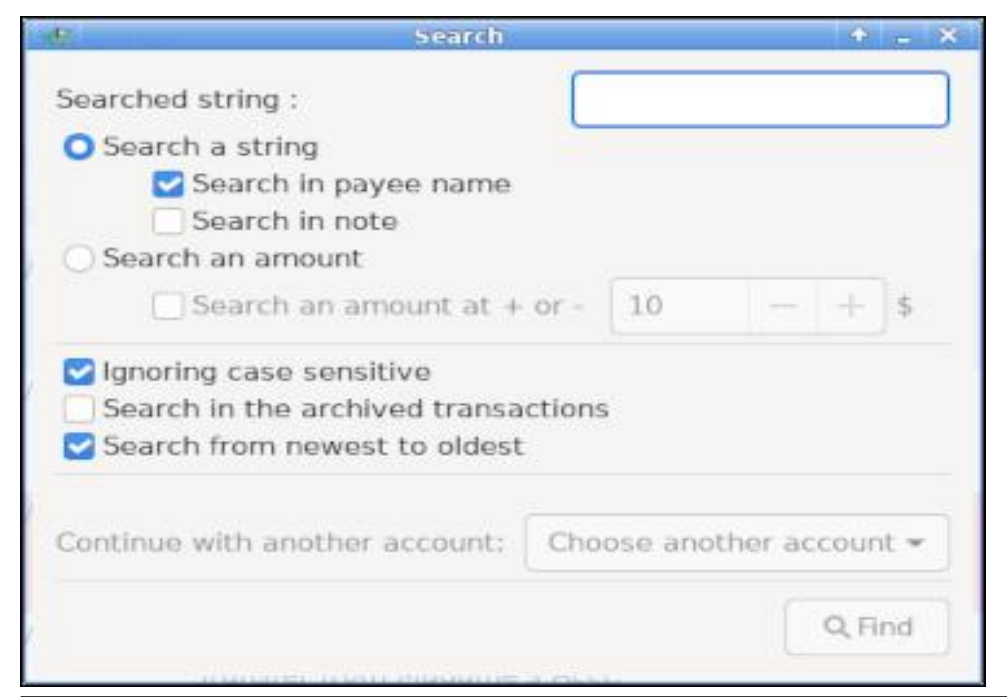

Check/tick the option "Search in note" and type your desired search term in the box.

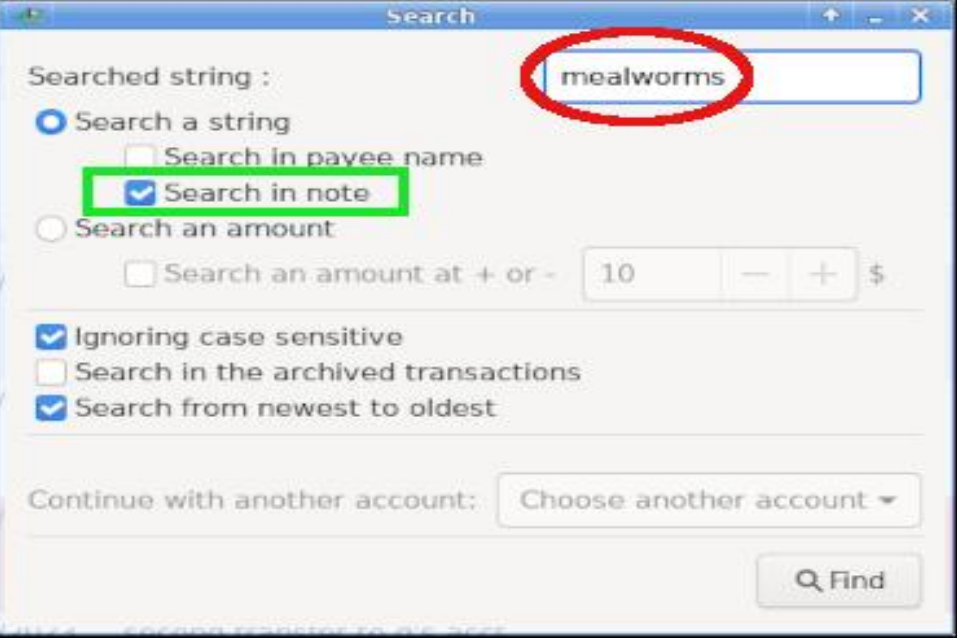

Click on the Find button. If any matches are found, the Search dialog will indicate "[x] transactions found" and automatically highlight the first matching transaction in the ledger. (The details will be visible below in the Notes field of the Transaction Entry Form.)

In this example, the first (of two) matching transactions is dated 12/17/2022.

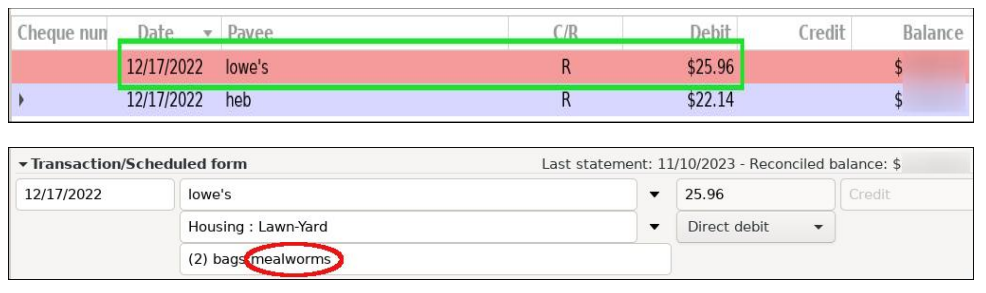

1HL>> MA> L><HG= F: MABG@WKGL:<MBHG <EBeDHGMA> #BG=; NWHG:@BG&M BL?KHF

 $>=2$ ; DB $>=$ 

&?RHN:K> <HGLB=>KBG@: GH??EBG> : I I EB< MBHGMHF : G @ RHNK?BGG=>L : G=  $$$  GN : LABLHO-KOBEE  $$$  KBL: BBL: G: MK <MBO>H MBHG &>G<HNK:@GRHNMH@BO>  $BM$ :  $WR$  &  $A$ :  $O$   $>G$ CH $R$  $=$  ;  $\prec$  HF BG@Ks:  $\prec$  IN: BGM $=$  PBMA  $$MR$ ; B 1A  $\triangleright$  I KHO KF  $A: L \Rightarrow F$  HGLMK  $M \models BM: < A \lor R: G \models K \Box B$ ;  $B \Box B \land R$ 

 $$KB$ : BBL;  $>$ @BG3K?ABG=ER PBMA: GBGWHBMBD> NL>KBGD4K? $\Leftrightarrow$   $>$ : LR;  $\ll$ K>I >: MBG@MK: GL: <MBHGL OB: MA> 0<A>=NE>K MA> E>=@>K : G= I : R>>L 1A> I KHOKE <HF >LPBIA: EK@ GNF; >KH?I K==>?BG= < Mo@HBL =>LB@G= ?HK I > KLHGENL> : G= BMBL?: BKERI : BGESLLIMHEF I HKM=HPGEH =  $\geq$  = =: M ?KHF ; : GD  $P$  $>$ ; LBM $\bot$  &G:  $=$ BMBHG \$KBL; B $<$  G $>$ Q HKMBM ?EE $\bot$  ISG.  $\&$  : G= 03 ?HKF : M

<span id="page-35-0"></span>367) (& 3+8571) 2 32 ) ' ) 1 & 5 5822-2+ %

# <span id="page-36-0"></span>. . ' +% % 0 - % 0#( . / % 0#( %0, 1

1H\$0D; A=>C4 ?0A=>C4

 $!$  H RHN PHG=>KPA: MMAFLI >H E A: O ; >>G L>:K<ABG@?HK HO>K MA> I : LMR>:K \$ HH@E> A: L  $K5: L \approx BHMH$  L $\cdot$ : KA MAF L  $3-K$  1A  $\cdot$  EBLML  $:K$ ;  $:L$   $\geq$   $HGL$   $K$   $\triangleleft$   $M$   $K$   $L$   $M$ ;  $M$  $\geq$   $M$   $AB$  $BA$  $M$   $LIBD$  MABL  $R\geq K : L \leq F I : K = M H M \geq I K O B N L$ R>:K

 $1$ A $>$  L $>$ : KHA MHF L: K $\ge$ ; KHD $G$  BGMH  $<$  MH $Q$ HBH  $4 > ELA + P$  RHNMA $> M$  L $>$ : KAMHF L?HK $>$ : <A  $<$  M $@$ HR #NKVASHF HS MAS LS: KEA MHF L: KS ; KHD G= HPG; R@H@KIAB<EK>@BHGL#HKMABL

:KMB<E> P>`EE>QI EHK> ?BKLMMA>@EH; :EK>LNEML : G=  $M\nu S M\nu 20$  K=LNEML  $\& R-N P: G M M H \rightharpoonup M\nu$  $K$ LNEML  $2-K$  RHNK  $K$  $R$ BB $G$  H? Ma $>$  PHKE=  $\pm$ H $G$ M A SUBMINI MHINEN \$ HH@ S`L [EBLM](https://trends.google.com/trends/yis/2023/GLOBAL/?hl=en-US) G= L>E><MRHNK K<sub>o</sub> **C**B+GH?M<sub>2</sub> PH+E=

 $44 - 1 + 8 + 63 + 63 + 6$ . #45 + 6. #+62 7

 $0$  $>$ : K=A K=LNEML : K $>$  : O: HE: E> ?HK MA $>$  ?HEEHP EG@ :KS: KS@BHGL<thGWBL  $\mathbb{E}$ :  $=$ BMBHGMH MA $>$  @EH; :E **KSLNEML** 

NLMK:EB: NLMKB: >E@BNF K:SBE NE@:KB: :  $G =: A \times B$ :  $H \times F : B \times H \times B \times S \times AB$ " GRIM " LWHGB: #BSEG= #KG<> \$>KF: GR  $$K\gg$$  %HG@(HG@ %NG@KR &G=B &KEG=  $AK>E$  & MER ': I : G ( $\Im$ R): MOB: ) BMANGB:  $* : ERB * \triangleleft RH + \triangleleft M \triangleleft FGL + \triangleleft P$  7 $> : EG =$  $+$ B@ $+$ B $+$ H $+$ P: R  $-$ : DBLM $G +$ KN  $-$  H $=$  G=  $-HNNMQE$  /  $H := B$ :  $0: NEB$  K;  $B$ : 0  $*KB$ 0BG@: I HK> 0EHO: DB: 0EHO>GB: 0HNMA ?KB<:  $0$ HNMA (HK $\approx$ :  $0$ I:BG  $0$ P $\approx$  $S$   $0$ PBMS>KEG= 1:BP: G 1A:BE: G= 1\ KDBR> 2 DK:BG> 2 GBM>=  $K: "F B K M L 2 G B A = (B G E + F 2 G B A = 0 M M L)$  $2$  KNON R  $3$  BNOH F

 $OH : HSP : K M > 2H + 1$ : EKSLNEML

### " 4FB

 $4:K\rightarrow$   $4:5$   $\rightarrow$   $5:$   $\rightarrow$   $5:$   $\rightarrow$  $1B\sqrt{B}$   $\sqrt{B}$   $\sqrt{B}$   $\sqrt{B}$  $1NDR > MMN$ %NKRS: G-%EEKR  $\%$ NKR $\&$  G  $\&$   $\&$   $\&$  $\%$ NKR $\circ$   $\gg$  $*$  : EGS LAHHMEG@ +: LAOBEE>LAHHMBG@ A: G=K: R: : G 4 :KBG0N=: G

# $$4>$ ?:4

 $! :$  F:K%: F EBG ' >K>F R/ >GG>K

 $(R\text{B-G}^*$  ; : IIY  $1K$  $B$  $K$  $\gg$  $\mathcal{G}$  , KM $\mathcal{Q}$ ) BE1: R  $! : \mathsf{G}\mathsf{R}^* : \mathsf{LMHHG}$  $! : \times \mathbb{R} \times \mathbb{R}$ : F - >=KH- : L< E

G=K>P 1: M>

### $$0<sub>B</sub>$ =6B

 $*$ :  $MAP - MR$ 1BG: 1NKG>K  $0B = \frac{1}{100}H$  $( \times$ G EHO ' **>KKR0I KBG@K** G@NL EHN=  $+$  RH $\pm$  NEGR ' : G> BKDBG ' BF F R N??>M  $\cdot$  : G $\approx$  /  $\approx$  BeD

## 2C>AB

' >K>F R/ >GG>K  $\mathcal{G}$  , KM $\mathcal{Q}$ 

 $&$  ABD  $P:$  " GGHND  $&$   $\&$  $! : \mathbb{G}\mathbb{R}^* : \mathbb{M}\mathbb{H}\mathbb{H}\mathbb{G}$  $\leq$   $K$   $\leq$   $\leq$   $\leq$ ' : F B>#HQQ K>G=: G#K: L>K

 $/$  NL>E KG=

 $(BK = O \times B)$ 

# $*$  : NM  $B$

C7;4C4B

 $! :$  F : K%: F  $\mathbb{HS}$  $(R\text{B-G}^*::IIY)$  $1K$  $B$  $K$  $>$  $E$  $>$ ': \* HKGM  $%$  KKR $($  : G  $+$ HOD! CHOHOB :KEHL  $\mathbb R$ KS  $/$  :  $\triangle$ ABG $/$  : OBG=K:  $0$ ANF: G\$BEE ( RKB>&KOBG@

### $0< 4B$

 $\%$ H $\circled{P}$ : KML) > $\circled{R}$ 1A>) : LMH?2 L

 $44 - 1 + 8 + 6 3 + 6$ .  $\qquad 445 + 6$ .  $\qquad 7$ 

 $HMIB! HWHN<sub>F</sub>$ 

**HOGS/MBCL** :NOSORHNG=L\*HES-8G=B  $0MKBE$  $:EMLS:M$  $B:HH$ 88  $MFBx\%$ : KM  $0H<sup>2</sup>$   $H<sup>2</sup>$  M<sub> $>$ </sub>  $#H<sup>3</sup>$  $M$  $! >E84B$  $:KB$  $X = H(X)$  $': P: G$  $0HSE H?$ #Ks $=$ HF 'HAG4 BAD A: IMAK  $OMK1A>4:RHA:MK$ "OHRVABG@" OHRPAHS E: M GO  $\text{S} := K$  $K \geq 88$  $- : M : G$  $\angle$  DB-280=B 0A:DBK

 $':$  LHG  $E \approx G$ 'H<sub>b</sub>'HGL  $OF:LA*HMA$  $-H = H$  $$BH:HB$  $1H$  (:  $NBB$  $($   $\times$  THB - BODEK  $'$  HY)  $MB - x$   $BL$  $G \cdot Q$ 

&42824  $\mathsf{B} \mathbf{F}$  : : l  $M < 11$  $-1 \approx 1$  $-$  : LM  $>$  ? @BHB **HAHG NBHGJNBGA>** 1:  $<$   $\triangleleft$   $\wedge$ E⊲D<D⊳ **LANS**  $0F > F M$  $\ge$   $\approx$  6B 6HLHB 1KR1AMSG OF:EE1HPG ':LHG E->:G  $\frac{3}{4}$  \* NB  $\frac{3}{4}$  B  $\frac{3}{5}$   $\frac{3}{5}$  OA DB  $\frac{3}{5}$   $\frac{3}{5}$   $\frac{3}{5}$   $\frac{3}{5}$   $\frac{3}{5}$   $\frac{3}{5}$   $\frac{3}{5}$   $\frac{3}{5}$   $\frac{3}{5}$   $\frac{3}{5}$   $\frac{3}{5}$   $\frac{3}{5}$   $\frac{3}{5}$   $\frac{3}{5}$   $\frac{3}{5}$   $\frac{3}{5}$   $\frac{3}{5}$  $BS$  KK I  $2$  GAHER 0: F 0 FBMA: G= (FF-> MKL NB #&#16 #&#16 "/"  $'NG$  : KEHL  $/$  BrA  $*$   $>$ G + HKMA H? / BrAFHG=  $\cdot$  HKDbK **GMHGR**  $-$ :LEERH ONG(BLL)=)HE  $0 > O G$  'NGOLH-D  $'$  ?>AB(40<B)  $8G$ M $K^*$  BFB  $\#$  $H$  GOGEL): DHL  $E + 11K$ \* GRASLINK BUR#  $*$  BFB% $\times$ M  $1$ >QL $/$ : G@HL E% FEC#

8G=B G NBHG E<ABCD>MA: F HIMMG KARSI ( \* ' 7>FB 1A>):LMH?2L  $4 \times 6L = R$ SBGGR SHKOB  $,$   $\odot$  -  $\rightarrow$  $($ : EBHL $\mathcal{H}$  >  $($  EG@M $\triangleright$ ) : G=  $1A > $E$ HR  $1A$ : M  $10AP$  $1$  A  $\neq$  : EH? M  $\triangleright$  %HN  $\triangleright$  H? 2 LA  $\triangleright$  K  $0A = P : G = H$  $-KDB\setminus E$  : K $>E$ HG 01:BG  $GHH + GHH + SPHD + SPHE =$  $\%R \Rightarrow$  : KD ) HG=HG 2 GBA= (BGG=HF  $E = -100 + 100$   $E = -100$  $3EE$   $H@W> / HF> 8VIR$  $+$ : K - : KD + : K  $'$  : I : G  $N : HG - : 10 \rightarrow G@$  EMN  $8G = B$  $/$   $\approx$  / HsDL-: KD: G= FIABMA $\approx$ : NKs \* HKKBHG H<del>I</del>K=H  $-$ :KIN $>$ & BK IN $>$ K OXH-:NEH KSHE  $RGM : 4D + SP 6H + SP 6H + OP$  $>>6:4!$  0?B ( $>>$ ? '  $@380<sub>5</sub>$  B  $0$  HWER : FI + HN : K $\approx$  HG  $0$  : KG  $0:0$  &  $4$  &  $-1$  &  $-1$  &  $-1$  &  $-1$  &  $-1$  &  $-1$  &  $-1$  &  $-1$  &  $-1$  &  $-1$  &  $-1$  &  $-1$  &  $-1$  &  $-1$  &  $-1$  &  $-1$  &  $-1$  &  $-1$  &  $-1$  &  $-1$  &  $-1$  &  $-1$  &  $-1$  &  $-1$  &  $-1$  &  $-1$  &  $-1$  &  $-1$  &  $-1$  &  $-1$ 4 F; EROMERSF) HG=HG 2 GBA= ( EGGHF

 $1H$ RH!  $H > 1H$ RH ': I: G

44- 1+ &+' 6 3 " +' 6) . #45 " +' 6) . #+62 7

 $0: GOB$ H $0$ M $=$ BN $F$  \* BEGH & M $IR$  $+:\kappa G=K$  \*  $H=BOM=BF$  AF  $>=::-8G=B$  $* := BHS$  OJN  $K S : K > G + P$  6 HO  $+ > P$ 6HKD 1HWAGA: F %HWLINKON=BNF ) HG=HG 2 GBA=  $($  BG@ $+F$  $0W\Rightarrow \Rightarrow #KG\& 0:BJM \Rightarrow \exists B \#K G\& 0$  $"$  F BK: MAL OM=BNF ) HG=HG 2 GBM=  $($  BG@ $H$ F >>6;4! 0?B ( >? ! DB4D< B  $)$  HNOK<sub>\*</sub> N $\mathcal{N}$ F  $-$  : KHZ #KG $\infty$  $1$ A $>$  KBMBLA \* NL $\sim$ NF  $\rightarrow$  HG=HG 2 GBM=  $($  BG@ $+F$ \* N.Y  $>=$ , K: R - : KBL #KG  $\infty$ +: MNK:E %BLMHKR \* NL>NF ) HG=HG 2 GBM>=  $($  BG $@$ HF  $M$ :  $F$  ) :: - EG-NM 1 HDRH ': I : G / BCDLF NL>NF F LM>K=: F +>MA>KE: G=L  $*$  N $>H + :$   $ABG \xrightarrow{E-E} K = H * : =H + 01 : B$  $3: G$ H@A* N<sub>o</sub>NP FIMH@: F +<sub>o</sub>M<sub>o</sub>MEGL$  $F$  > KR  $c$   $f$   $N$   $\rightarrow$   $F$   $H$ ?  $+$  : MK  $E$ %  $R$   $M$  $R$   $+$   $\rightarrow$   $P$  $6H$ D + $\sim$ P 6HQ GG> #KGD %HNL> FLMH=:F +>MA>KE: G=L >>6;4 4=B ( >? 0C46>A84B 1K: GLE: M> KML " GMAKVIBGF>GM  $15$  $M$  $" = N \kappa$  MBHG  $0$ AH  $1$  BG $\omega$  $\%F>$  \$: $K=S$  $0 \triangleleft \bigoplus$ :K<H=>

>: NMR #BMG>LL % $\kappa$  K=P:  $>>6:4$  4=B ( $>>$ ? ??0A4; 0ABKM ,  $NAP > K$ #HHMP>:K  $|K|$  $-$  : GML 0DBKM 0AHKM  $/$  HF I  $\times$ ' NF I LNBM  $0P$  $>$ : MaK >EHP :K> MA> MHI L>:K<A M>KF L ?HK MA>  $2$  GBM $\approx$  0 MMM<sub>2</sub> L RHN EE GHMB $\approx$  LHF  $>$  H? M $\approx$  $L \times K$ A <  $M$ @HBL < $A$ : G $\circledast$  :  $L \leftarrow$  HG M $\circ$ <HNGMKRK>@BHGRHN:K>EHHDBG@: M  $"$  4F<sub>B</sub>  $4:K\&B\&E: G= $:S$  $1B\sqrt{B}$   $\sqrt{W}$  F : KBG  $\rightarrow$ %NKR<sub>S</sub>: G-%EEKR  $\%$ NKK $\&$  G  $\&$   $\&$   $\&$  $\%$ NKR $\epsilon$  G $\gt$ )  $\gg$ \* :BG>LAHHMBG@ +: LAOBEE>LAHHMBG@  $*$  : NB? $\overline{B\}}$ &=:AHF NK=>KMKB:E

:  $G =: P$  HE-7HKs

 $$4>?:4$  $! :$  F: K%: F  $\mathbb{H}\mathbb{S}$ ' >K>F R/ >GG>K  $1K$  $\times$ 1N<D>K :KELHG ) BE1: R G=K<sub>></sub>P 1: M

 $:$ KE $>$ / NL $\leq$ EE ' : F B>#HQQ  $! : \mathbb{G}\mathbb{R}^* : \mathbb{M}\mathbb{H}\mathbb{H}\mathbb{G}$  $*$  : NM  $B$ 

### \$0BB8=6B

 $*$ :  $MAP - MR$ 1BG: 1NKG>K ' **XKROI KBG@K** ' BF F R N??>M  $0B =$ , HGGHK  $(S \oplus B)$  $1R + BAHE$ ) BL: \* :KB>- K>LE>R  $0$ NS $($ G $\rightarrow$ 0HF  $\rightarrow$ KL H; :KD>K

### 2C>AB

' >K>F R/ >GG>K ' : F B>#HQQ  $! : GGR^* : IMMH$ GGR $*$ 

# **Google Year In Search: 2023 Top Search Terms**

4) Matt Rife 5) Pedro Pascal 6) Jonathan Majors 7) Sophie Turner 8) Russell Brand 9) Ke Huy Quan 10) Josh Hutcherson

# **Athletes**

1) Damar Hamlin 2) Travis Kelce 3) Brock Purdy 4) Lamar Jackson 5) Jalen Hurts 6) Nick Chubb 7) Wander Franco 8) Will Levis 9) Mac McClung 10) Jon Jones

# **Books**

1) My Fault - Mercedes Ron 2) Fourth Wing - Rebecca Yarros 3) Hello Beautiful: A Novel - Ann Napolitano 4) The Wager: A Tale of Shipwreck, Mutiny and Murder - David Grann 5) Red, White & Royal Blue - Casey McQuiston 6) Happy Place - Emily Henry 7) American Prometheus - Kai Bird and Martin J. Sherwin 8) The Ballad of Songbirds and Snakes -**Suzanne Collins** 9) The Ritual - Shantel Tessier 10) Spare - Prince Harry, Duke of Sussex

# **Explained**

1) The Menu explained 2) No One Will Save You explained 3) Silo explained 4) Reptile explained 5) Israel Palestine conflict explained 6) Beef explained 7) White Noise explained 8) Loki ending explained 9) NBA In-Season Tournament explained 10) Title 42 explained

# **Games**

1) Hogwarts Legacy 2) Connections 3) Baldur's Gate 3 4) Starfield 5) Diablo IV 6) The Legend of Zelda: Tears of the Kingdom 7) Atomic Heart 8) Dead Island 2 9) Sons of the Forest 10) Mortal Kombat 1

# **How often**

1) How often do you think about the Roman Empire? 2) How often is the World Baseball Classic? 3) How often is a blue moon? 4) How often is the World Cup? 5) How often do trains derail? 6) How often is Friday the 13th in October? 7) How often should you get a COVID booster? 8) How often is the State of the Union?

9) How often does California get hurricanes? 10) How often is Punxsutawney Phil correct?

# **Meme**

1) Kevin James 2) Ohio 3) Police girl 4) Folding chair 5) Smurf cat 6) The waffle house new host 7) One two buckle my shoe 8) Animan Studios 9) Selena Gomez 10) Submarine

# **Movies**

1) Barbie 2) Oppenheimer 3) Sound of Freedom 4) Everything Everywhere All at Once 5) Guardians of the Galaxy Vol. 3 6) The Super Mario Bros. Movie 7) Creed III 8) John Wick: Chapter 4 9) Five Nights at Freddy's 10) Cocaine Bear

# **Recipe**

- 1) Grimace shake 2) Lasagna soup 3) Chicken cobbler 4) Black cake 5) Pumptini
- 6) Hugo spritz

 $44 - 1 + 8 + 63$  + 6 3 + 6.

 $HP$ :  $HR$ :  $N$  MK **HKGNGGJNGA>**  $KSHBGEFH3 \Rightarrow$  $HM(0)$   $<$   $A$  $>$  $1$  $>$   $B$  $\ge$   $4$  $\le$   $F$ 

### $\geq$   $\leq$  6B

1 KR1 A MSG OF: EE1 HPG ': LHG E $\approx$  G  $/$  BrA  $*$   $>$ G + HKMA H?  $/$  BrAFHG=  $.$  HEOHK **GMHGR**  $2$  GHER  $0$ : F OF BMA: G= (  $F - \frac{1}{2}$  MKL  $- F F$  :  $HRL : BR - M$  &  $O/B \geqslant \frac{1}{2}$   $\div B$  $-BID: GMAKLL$ KNGEONFFSK 1: REHKOPERM  $*$ :K@KBNOBES 'BFFR N?SNM  $\mathcal{H}$  \* NR  $0$  >  $\mathcal{H}$  BH $\mathcal{H}$  3HE  $0A$ :  $\Box$  $OFI$   $B\$   $B$   $B$   $/H$   $H$  $B$  $B$  $H$  $1$  DB280=B

 $':$  LHG  $\mathsf{E}\geq\mathsf{G}$  $80B$ , EBOK GMHGR  $-HH$ - H $\mathsf k$ 'H<sub>b</sub>'HGL  $0:$  F  $0$ F BMA  $*$  :  $WW \diamond$ :  $\mathbb R$  $($   $\mathbf{AB}$  - BOEK  $(E - \sqrt{M})$  $0 \times \mathbb{R}$ / $\approx$ 

 $(*$  '7>FB

1 A>): LMH? 2 L SBGCR S>HOB .N⇒G A∶KEHWAI KG-@KWHGOMHAR  $! : BR' HGL 1A > OBQ$  $4 \times 6 = R$ 1AM LOAFP  $($ : BBHL $\mathcal{H}$ > ≫? ∶  $1\&$  & HE

 $) : D H C 1 4 : H B H C$  $) : D H C L + N @ B M$  $':$   $D_2$  :  $N$ EQ 1 HF F R#NKR  $\%$ : MO + NGO2N1  $'\colon\mathsf{D}\text{-}:\mathsf{N}\mathsf{E}\mathsf{Q}\text{-}:\mathsf{M}\colon\mathsf{BS}$ **EEL CL** > G@ EL  $\Gamma$ : DHLCLSHSSSEBL  $120.5 + 100$ HEK=HOL, KGAG  $M \subset \mathbb{C}$ 

## $(A=3B)$

 $/$  HF: G>FIBK> MK+G= \* HHGIA:L>MAG= &R>: KHDMAG= *SELMOKE* GHALL GNE; >KMASG= #KNBM  $HE21L$ MSG=  $$ME : < L$  D  $W_5$ 

 $$BE=BB3KW5G=$  $/$   $\approx$  : HHM MSG=  $! N > M 6$  $+ - W6C =$  $L$  K  $\leq$  $V$  [FHOHMK>G): < $L \Rightarrow$  EH, ? FHH VIFHO > E&GMH <<<</>>> BFB V | FHJNG \* YOBHAHR V IFHFN B 'N BYG#BON SKH V [FHL>EF: - xH-ENF:  $V$  [FHL>  $E$  F: E GHOB  $\Rightarrow$  - BIN' V [FHO \$NMF: EAR  $V$   $F$  HF N $B$  = KBG" LWK =:  $V$   $F$   $H$   $F$   $N$  $B$   $H$  $H$  $K$ VIFHL:>KLBMG@H?<A:=><HMS  $L$  K=34M

 $M > 4$  G  $\rightarrow$   $M - 3$  H  $\cdot$  ENF :  $V.$   $G$   $\rightarrow$   $L$   $\rightarrow$   $R$   $\rightarrow$   $E1$   $B$  $R$  $R$ V. I G-> OK>E<ENDEHFNG=BE=>: YBE: HE  $V$   $G$   $\rightarrow$   $O$   $K$   $E$   $<$   $L$   $\Rightarrow$   $H$   $R$   $R$   $H$   $H$  $V_1 > 4$  G  $\rightarrow$   $\sim$   $\pm$  \$ KN H#K+GMK V. [G=>O=KOHNG=H?#K=>=HF  $V. > = 6$  =  $\times 16$ : AKBUS RIN > GB  $V.$   $G \Rightarrow JN =: * : B \Rightarrow$  $V.$   $G \Rightarrow OBD^*$   $\triangle ABC^*$  BFB V! [G⇔A:R@LHESG <>K< =>FB  $0 = 28 = 4B$ SK \* NER O>LLEBEREL 3HE  $0A$ : DBK:  $G =$ 

 $BS$  KK I

) - ", - ) " - >LH-ENF : : G= 1 BMH! HN, E-\* \$ \$:; BMH : ESUMKHL +: MG > E : GH : G= - >LH- ENF :  $"E$  SNE  $'$  NGBH $K\%$ : G -  $\sim$   $H$ - ENF : "EE :BE: 0HE: "LE:; HG KF: =H: G= ->LH V. NY>LE: BFIEHLB{G -  $\mathsf{RF}$  :  $-V$  +: MG  $\times$  : GH: G= -  $\times$  H- ENF : A RE: - BSS: #N>KS: / >@B=: : G= +: M: G: >E V. NY>L- >LH- ENF : : GH  $*$  B  $\times$  EH G@>E +: MG $\times$ E : GH  $"E'$  WB=H - >LH- ENF :: G= \$KN H#BKF >  $V. NY\succcurlyeq$   $\sim$   $S$ GMGEH .NY,G=:->K=B=: \$>K:K=HHKHG>E:G= V.NY>LNG:I>KLHGGH;BGIKB  $$$  KN H#B  $$>$ 

### L%D8J=M

 $V.$  NBYG $>l$   $>$   $E1$  : I Wes- $\sim$   $\sim$  H- ENF :  $V.$  NBYG $SL$ ) > $E$ -HGL V. NBYGOUS@ AHR>GE H: , KH V. NBYG@G[ ABOLOL1B@KAL V. NBYG@GEL>E<<BHG>L>G\$ N: MF: E  $V.$  NBYG $\geq$   $E$ :  $EB$ ) : F:  $V.$  NBYG@G  $E I \gg E: \Rightarrow : G \rightarrow H$ V. NBYG@GE  $I \rightarrow E$ :  $\Rightarrow$ AHR V.  $N\text{B}G/L^*$ : @::  $EGH^* \gg$  $V. NEGF : M : \Sigma > 3MR$ 

### &424C0B

 $/$   $\gg$ M $\Rightarrow$ ?KBGFSL $\ll$ A:KKHL  $/$   $\gg$ M $\ll$ N: G  $\Rightarrow$ KH: OBC  $/$   $\gg$ M $\Rightarrow$  @ESML $\Rightarrow$ : O>G  $/$   $\gg$ M $\Rightarrow$ ELZ:  $/$   $\gg$ M $=$ >INKY $=$ >I:I:  $/$   $\gg$ M  $\Rightarrow$   $\sim$ G $\approx$ AFE $\equiv$ : LONES: L  $/$   $\gg$ M $\Rightarrow$   $\mathbb{E}$ GGIHEBMGH  $/$   $\gg$ M $\Rightarrow$   $\sim$ AHF B $\approx$ ANKB /  $\gg$ M =><F:KHG>L:E: (F) HHH  $/$   $\gg$ M $\Rightarrow$ I $\gg$ AN@ $\Rightarrow$ IHEH

### L%DJ 4BM

V. NY>L, QR<HGMBG V. NY>LL: I BHL>QN:E V. NY>L%: F : L V. NY>L: G>NKBLF : V. NY>L1AK>: =L V. NY>L?HKC:K

>>6;4! 0?B ( >? \$0A: B

>GMK:E- :KD +>P 6HKD +>P 6HKD  $/ \approx /$  H<DL-:KD: G= F IABMA>: MK>  $^*$  HKKBLHG  $H\rightarrow H$  $\mathsf{R}\mathsf{R}\mathsf{G}\mathsf{M}$ : KD + $\mathsf{R}\mathsf{P}\mathsf{6}\mathsf{H}\mathsf{D}$  + $\mathsf{R}\mathsf{P}\mathsf{6}\mathsf{H}\mathsf{D}$ 1A>%B@A) BG> +>P 6HKD +>P 6HKD \$ :K=>G H? MA> \$ H=L HEHK: =H 0I KBG@L  $HHK=H$ 4 : LABG@MHG 0JN:K> - :KD +>P 6HKD +>P  $6H$ ) BMZ &  $E$ G $+$  $\rightarrow$ P 6HO $+$  $\rightarrow$ P 6HO %H<DBG@%BEEL0MM<br />
M<br />
MQ: G, ABH  $*$  BESOGENF -: KD AB< @H  $8$ EEBGHBL  $1A$  : MAHR +  $\angle P$  6 HD +  $\angle P$  6 HD >>6;4! 0?B ( >? ' C038D< B  $* :=$ BHG 0JN $k$ \$ : K= $S$  +  $>$ P 6HO +  $>$ P  $6H<sub>D</sub>$  $*$  >MB<sub>2</sub> 0M=BNF  $" : LM / N$ Ma>K<del>7KF</del> +>P ' >KL>R

 $6: \text{CD} \gg 0 \text{M}$   $\text{EBF}$   $\text{KGQ} + \text{SP}$   $6 \text{H} \text{O}$  $:$ K $\epsilon$ FRI  $\sim$ GM $\kappa$ KHDFRG + $\sim$ P6HKD

44- 1+ &+' 6 3 " +' 6) . #45 " +' 6) . #+62 7

 $\#$  $\leq$ P: R-: KD HLMHG  $*$  : LL:  $\leq$ AN $\leq$ MM  $BB#BE$ .  $N>G$  +  $>P$  6 HO 4 KBOE-R#B+E= AB< @H&EEBHBL  $1 1 0M = B\mathbf{F}$  KHRG@MHG  $1 > Q \mathsf{L}$ 2 GBM>= >GM>K AB<:@H &EEBGHBL  $+$ /  $$$  OM=BNF %HNLMHG 1 $>Q$  L D< G ' 40A27 ( >? B = 6B  $0 \times$ O $\overline{\phantom{0}}$ G+: MBHG KFR 1A $\triangleright$ 4 ABM $40$ MHB $\times$ L ( BEE BEE 07  $\cdot$  FFFG  $\cdot$  NMK= 1HF L! BGEX GGSG": R(: GMAKS-BM 2 GMBE&#HNG=6HN 0M>I A>G0: G<A>S #EHP>KL \* BE>R RKNL :K; B>\$BKE JN: 0ABGNGH@" 4: #NOBB(:S> >EB>O>K &F :@BG>! K:@HGL  $4 >E$ FF: G +: MA: G" O. GL >>6;4! 0?B ( >? ! DB4D< B  $F$  >KB $c$   $G$ \* N >NF  $H$ ? +: MK $E$ %BMHKR + >P

 $6HD + SP 6HD$ 

 $*$  >FHBE  $*$  N  $\rightarrow$ NF +  $\rightarrow$ P6HD +  $\rightarrow$ P

6HKD

<span id="page-43-0"></span>OF BALHOBG +: MBHG E \* N\_NF H? +: MWK E / > @K=EXL H? AHP RHN ?>>E:; HNWS HHOE> : G= IH NEK L>: K=A > GOBS> HG MA> IEG=AM =>LIBB4 **%BLMHR4:LABG@MG!** 

& F ?NER: P: K> MA: MAN=>S BL: ), 1 H?: GBFHLBMR = HSG@GHAKEG@HGBMLHPG; > A: E? MHBFIK+D> MA: M MP: KEL \$ HHOS BLAHENL LIMBEKSF: BG1%" FHLM BF: @SHKH BGBHG

 $1A>$>W$ R) H GO BL : EBHGB

OF BALHOBG  $+:$  MBHGE BK  $:$  G= 01: $\diamond$ 

KD" GHNGWAK4 BEEBFLWHPG (>GMWADR

 $*$  N  $\mathcal{N}F$  4: LABGOMG!

1A> KM & ELMENTMY H? AB< @H AB< @H **SHRSHB** 

\* NAF H?#BB KW HUYHG \*: LL:<ANAW

4 ABMB-R \* NAF H? F>H3<G KM +>P

 $6HD + SP 6HD$ 

 $83W51B^*$  N  $\rightarrow$  P  $6H0 + \rightarrow$  P  $6H0$ 

367 ( & \* 592 ) 6 3 \$ 897 32 ) ' ) 1 & 5 58 22 - 2 + -' ) : 1

<span id="page-44-0"></span>)- 3 6 %#)/ % . 0- %0 . - 3 1

0MBKBGF BED AHMP: M>K ; >>K NG<HHD>= I : LM: :  $G = L N \diamond F BQ$  ? AHF %: F; NK@K%  $H \times K$ ; HQ

 $/$   $\geq$ N $\geq$ A $\geq$ : M $\leq$ H $\leq$ K $\leq$  H $\leq$  H $\leq$  H $\leq$  H $\leq$  H $\leq$ F BGNAL LWBKKBG@ H<< LBHGER NGWE I: LM: BL

%: MMH; HBEG@LMBKGG@H<<LBHGER

 $MG=X/$   $\times$  FHO $\frac{3}{2}$ KHF A $\approx$ : MNG $\div$ O $K$ 

 $1H$  PBA  $\triangleleft$  N  $H$ ?M $\triangleright$  <A $\triangleright$   $\triangleleft$   $\triangleright$  M $\triangleright$ ;  $\triangleleft$  +G: G=  $H$ GBHGL 01 KBGDE> K $F :$ BGBG@ <N <A $\gg$ L> HG MH HOLK ENNLWG= ?HK F BGNWL L: N<> PBEE MBODG: LBMLMG=L 01 KKGDE> BMPBLA I > I > K  $L: N \rightarrow$ 

( \$'

! HGMP: GMMHF : D>MABLPBMA; >>K  $+HG: EHPI\!\!B: \gg K < G >: LI\!\!B\!\!R: > IN$ 

 $"$ ) ( & ( # "

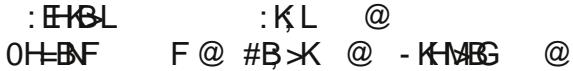

%%0 ! - \$ ! #. - 3 0' %0 \* )++%2

 $0$  $\infty$ 

 $" 8"$   $"$  ( '

 $E$ ; E  $\div$  G : ME  $\div$  LM  $\&$   $\&$  HNG= ;  $\gg$ ? <NI LF BED <NI AHMP: M>K <N: >X  $:$  HQ% F: NK@K%EH  $\aleph$ 6  $=$ HN;  $E$ <A>>L>; NG( $E$ :<KH $B$  $\triangleleft$ N LAK $\implies$  A $\implies$ K $\triangleleft$ A $\gt$  $\triangleright$  HS  $L$ EB $\sim$ L $\cdot$ :  $\sim$ HG  $\sim$ HB ER $\sim$ HD $\sim$   $\sim$ KNF ; E=  $<$  G HS #KSGA?KB=HGBHGL  $#$ KGDLe  $/$   $\approx$ %HMe , KBGBGE<RGG>I >II  $\cdot$ K

 $L: N \rightarrow H \leftarrow \text{CH} \rightarrow \text{CH} \rightarrow H \leftarrow \text{CH} \rightarrow H \leftarrow \text{CH} \$ 

& ( # " '

&G: BG<A LDBEE>M<HHD; >>?HO>KF >=BNF ABOA A>: M MH F BGNAL LMBKBG@?K>JN>GMER  $NGE$ ; KHPG  $=$ K $E$ G

# <span id="page-45-0"></span> $388 + 26$   $(02)2$ . - 1  $)-36$

"\$  $$1\$   $$$   $"=$  Wkhuh Iv rqq rqh yddq vroxwirq wr hdfk Vxgrnx sx}} oh 1 Wkh rqq zd| wkh sx}} oh fdq eh frqvlghuhg vroyhg fruhfwo Ivzkhq doo; 4 er{hvfrqwdlq qxp ehuv dqg wkh rwkhuVxgrnx uxdhv kdyh ehhq ir or z hq1

Z kha | r x vwduwd j dp h r i V x gr n x / v r p h e or f n v z loo eh s uhilosha iru|rx1\rxfdqqrwfkdqjhwkhvhqxpehuvlqwkhfrxuvhriwkh j dp h1

Hdfk froxp q p xvwfrqwdlq dooriwkh qxpehuv 4 wkurxjk < dqg qr wzr qxp ehuv lq wkh vdph froxp q rid Vxgrnx sx}} oh fdq eh wkh vdp h1 Hdfk uz pxvwfrqwdlq doori wkh qxpehuv 4 wkurxjk < dqg qr wzr qxp ehuv lq wkh vdp h urz rid Vxgrnx sx} } oh f dq eh wkh vdp h1

Hdfk eorfn pxvwfrqwdlqdooriwkh qxpehuv 4 wkurxjk < dqgqr wzr qxp ehuv lq wkh vdp heorfn rid Vxgrnx sx}} on fdq eh wkh vdp h1

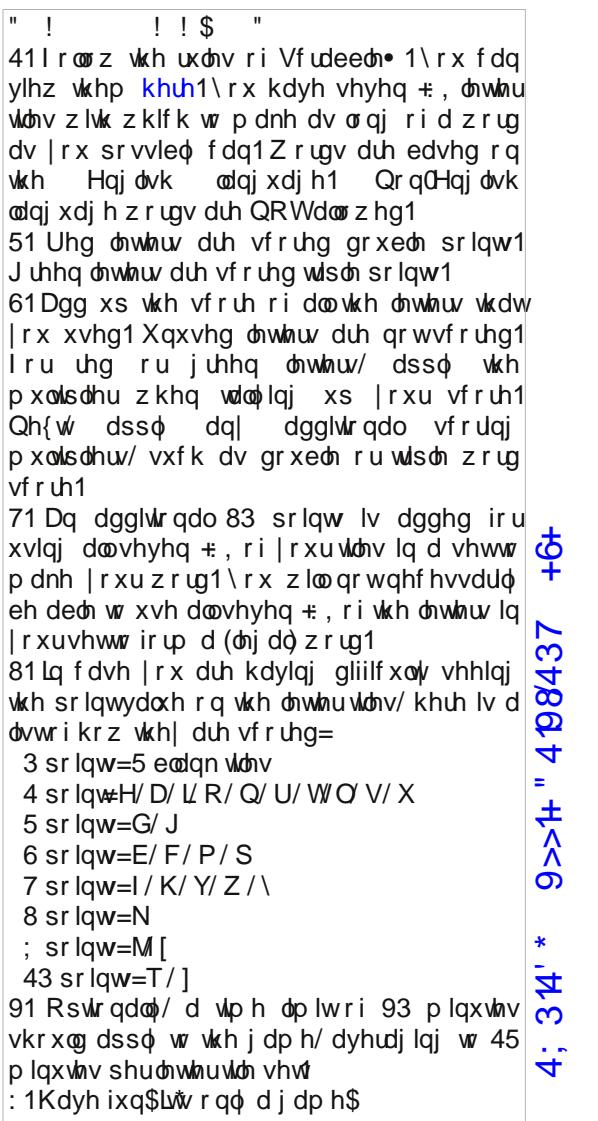

 $': +6 - +7)46+$  $477/(1 + 7)46+$ 

 $/39<$  "  $9>>1+$ "  $\cdot$  688437

# $! - 3! 07$  $0\$  )- \$ %5 % 01 %# 0! 2) .- 1

)), , + , 2.  $2"10$ )),  $/ +$  \* "+10 %  $* -$  \$ + " #) 21 " 0 ,+#" 11&#&) "! )),,+0  $, 2+1!$ , 4 + 0& +  $(80, 0)$ # & 6 ) & %10  $\#$ " 0188" % + \$ & + \$ + + " / 0  $\#8$  "4, / ( 0% - "! \$ / ) + ! 0  $$)$  & 1" / & \$ 1 ) " / 2 + + " / 0  $$) 811'' / 601 / ! " , / 18 + 0$  $% +$ \$ $\frac{1}{9}$ \$ $\frac{1}{9}$  01 / 2/010  $'2^*$  ,  $087"! / 8$  , + , 40  $(8008 + $)0$  $)$  "! 01/8+\$)8\$%10  $+$ ",  $+$  ) & %10  $+$  "4 6" / \$) 00" 0  $+, 80"$ \* ("/0  $- / 16 -$ ,  $- " / 0$  $/8$ , + \$  $/$ ) + ! 0  $18 + 0$ ")!",  $/18 + 0$  $48+1" / #, 88" / / + $" * " + 10$  $6" / " +! 2 + 18 + $$  $7 + 61, -\% 10$ 

# $! - 3! 07$  0. 115 . 0\$ %5 % 0 1 %#. 0 2). - 1

 $! >$ OB $\sim$ L $\sim$ HOWIBGE@@NGHP= $\times$ K: G= HM $\sim$ K $\sim$ HF ; NLMBIE> <A>F B: ELMA: M< NL>: LI ><M</ANE K>QI EHLBHGPA>G B@GBM>= 0F :EEI B><>LH?<HEHK>= I : I >KMAKHPG=NKBG@:  $\triangle E$ : K $MB$ G  $R$ @AMER@E-PBG@>E $\ltimes$ MHS $\gt \equiv$ @E $\sqcup$ M() $\ltimes$  HK; NE $\sqcup$ M $\sqcup$  M  $H$ GM $R$ GK $K = \emptyset$ L $H$ LF :EE=>OB<> A>E=BGMA>A: G= MA: MF : D>L: EHN= GHBL> : G= I KH=N<>LF : GRLF :EELMKBI LH?<HEHK>= I : I >KPA>G RHNINEEMA>LMKBG@HGBM KB@AMER<HEHS=KN; ; >KL: <DLMA: MikS=BGg: M=PBBA: BK : G= MA>GL>:E>= : MMA>G><D NL>= : L: =><HK: MBHG ?HKF H?=><HK: MBHG<HGLBLMBG@H?MABGLMKBI LH?LABGR  $F > M E$ KWBG <BELHNG= F : DBG@=>OBOLMA: MLAHP LN I HKMHK  $SCABAF > GM$  $EHA$ ?NGBABG@=>LB@G= $WH>BA5K$ cHFIENARKSIE $\infty$ HK<HF I E>F >GM: M: ; E><EHMA EHG@LMKBI H?<EHMA; >:KBG@: LEH@: GHK=>LB@G ANG@BG : IN  $B$  E $\diamond$ E:K@>=><HK: MBO>; :EE<HO>K>=PBMALF :EEF BKKHK>=  $?$   $\leq$ ML LNLI  $\leq$   $\leq$  MHK>g><Mg:LABG@EB@AML  $G: W\mathcal{K}$  <  $W\mathcal{B}D\times R$ :  $W\mathcal{K}$   $G\mathcal{B} =$  ;  $N\mathcal{A}$   $H$ ?  $q$   $H$   $\mathcal{S}$  $K$  $1:EE$ G:KKHP @ELL $\triangle$ LPBMA: EHG@LMAF NL $\geq$ ?HK=KBGDBG@ : <>KM:BGDBG=LH?LI :KDEBG@PBG>

 $/39<$  "  $9>>1+$ "  $@8437$ 

# $16\%$  / % % #0!, "+%0

4; 3'4' \* 9>>1+" 4'08437 +6+

# **More Screenshot Showcase**

<span id="page-49-0"></span>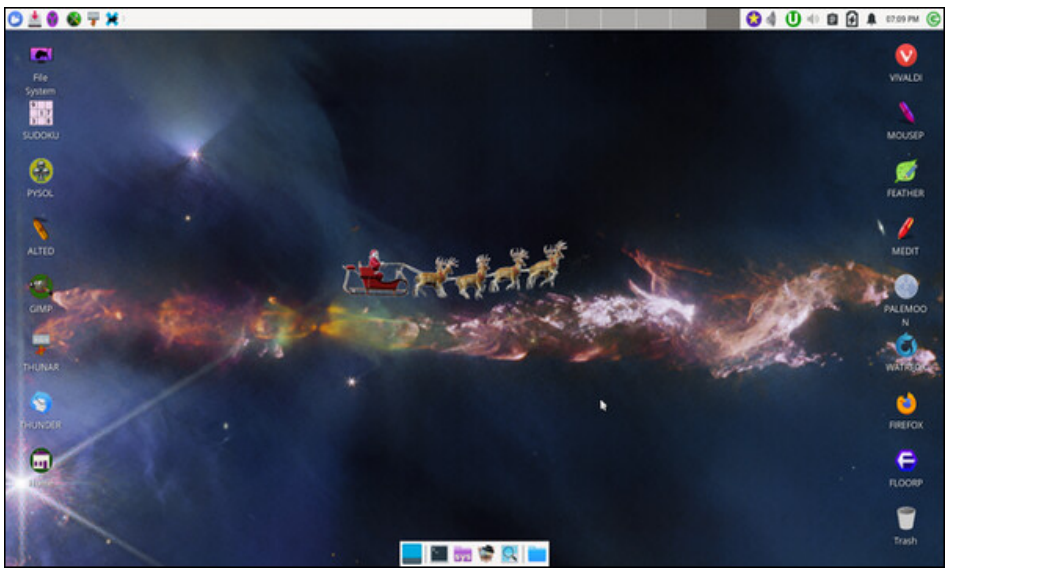

Posted by DrMop, on December 6, 2023, running Xfce.

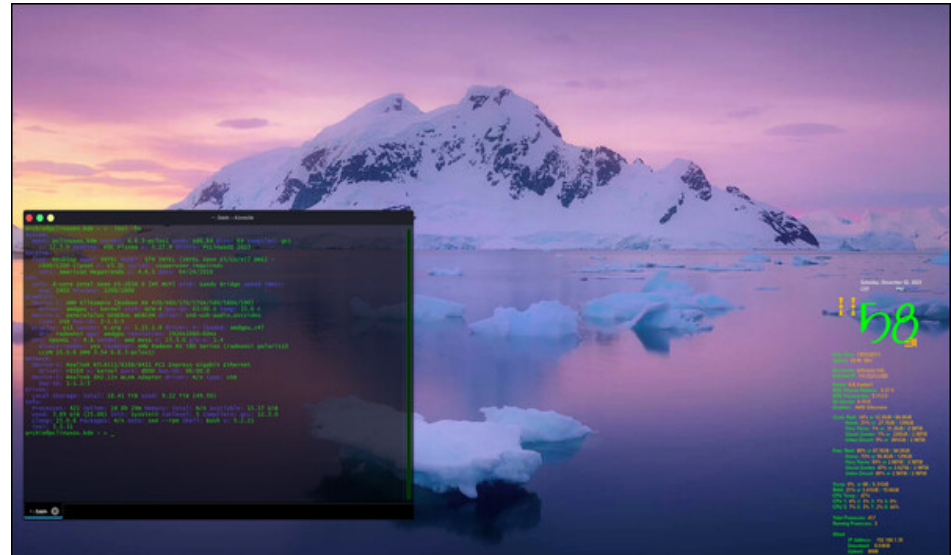

Posted by cH1.@R3, on December 2, 2023, running KDE.

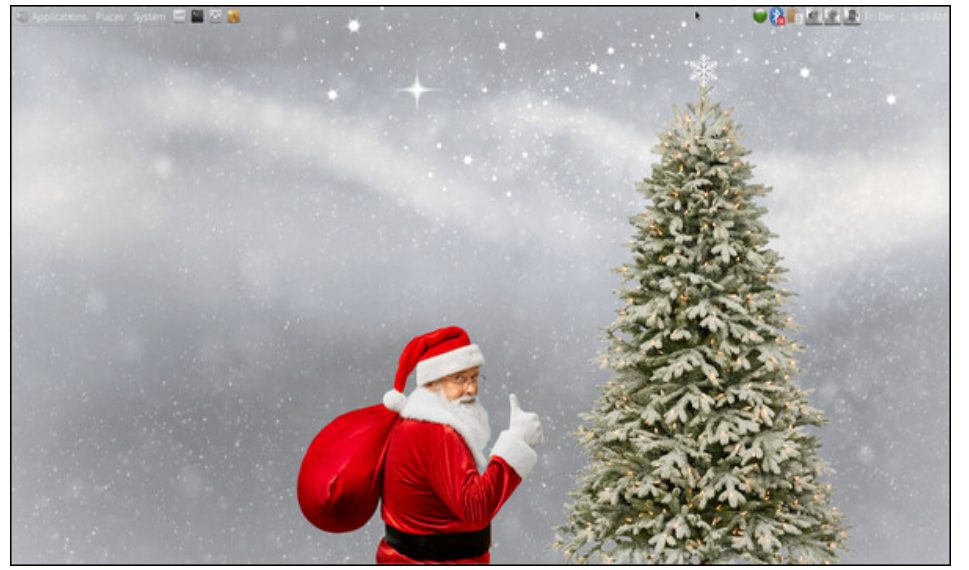

Posted by brisvegas, on December 1, 2023, running Mate.

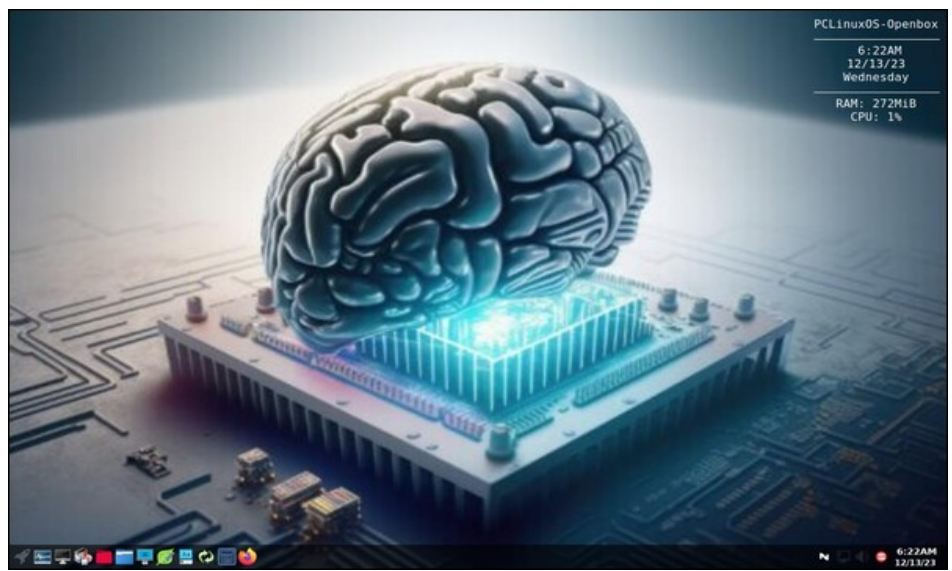

Posted by astronaut, on December 13, 2023, running openbox.